## 0413000 Сәндік-қолданбалы және халықтық кәсіпшілік өнері (бейін бойынша) мамандығы, 4S02140104 Сэндік қолданбалы өнер суретшісі біліктілігі бойынша білім алушыларының сабақ кестесі 2022-2023 оку жылы І семестр

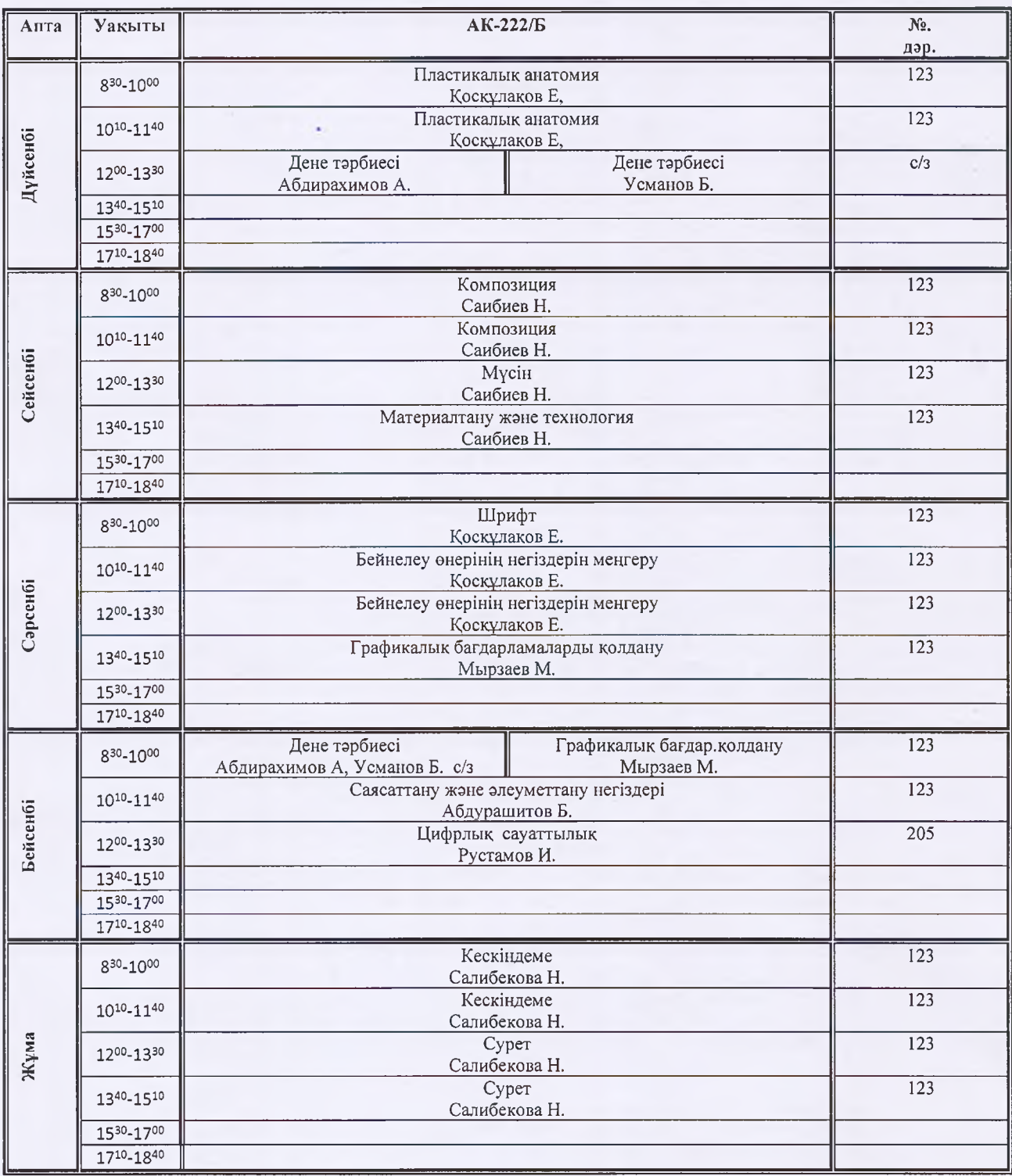

Колледж басниксы Г.К. Исман рва «29» 08

*BEKITEMIH* 

### 0413000 Сәндік-қолданбалы және халықтық кәсіпшілік өнері (бейін бойынша) мамандықы та 4S02140104 Сэндік қолданбалы өнер суретшісі біліктілігі бойынша білім алушыларының факультатив сабақ кестесі 2022-20223 оқу жылы І семестр

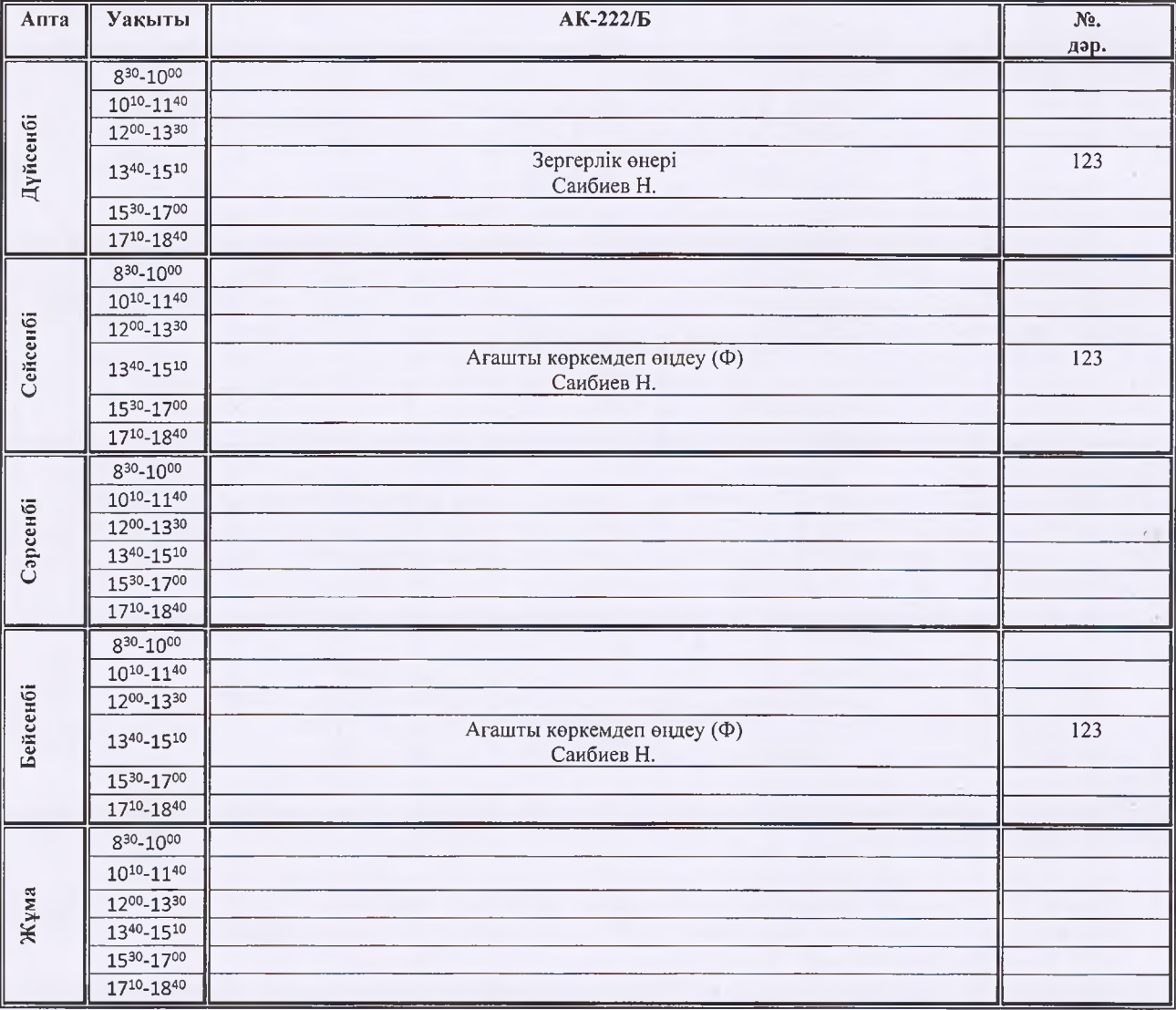

Н.А.Розакулова М.И. Тажибеков

### 0413000 Сәндік-қолданбалы және халықтық кәсіпшілік өнері (бейін бойынша) мамандығы, 0413163-«Суретші» 0413012- Ағаштан көркем заттар дайындаушы біліктілігі бойынша білім алушыларының факультатив сабақ кестесі 2022-20223 оку жылы І семестр

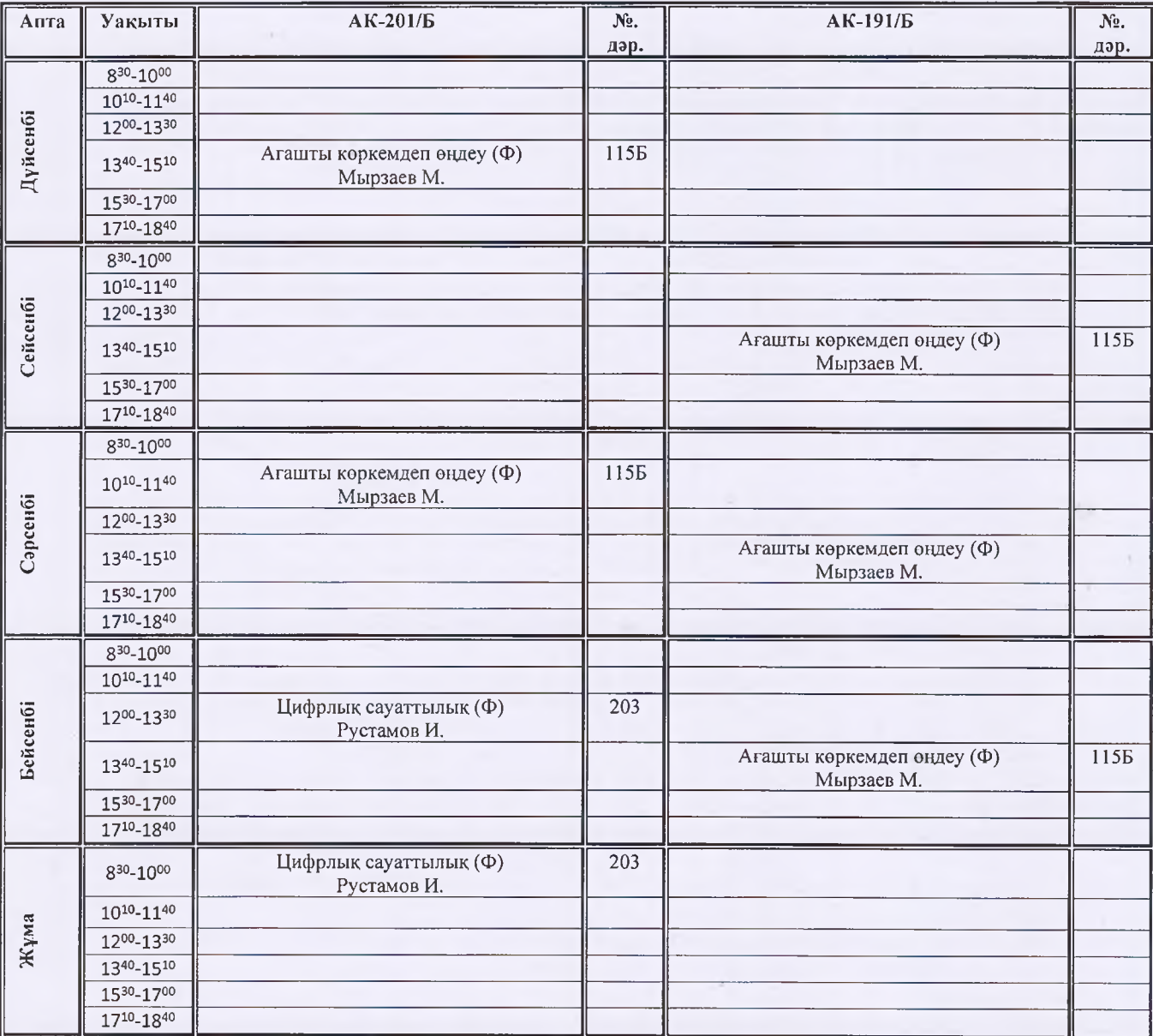

Басшының оқу ісі бойынша орынбасары Бөлім меңгерушісі

٠

Н.А.Розакулова М.И. Тажибеков

*GEKITEMIH* 

Колледж басшысы. Г.К. Исманлова «29»\*

#### 02120200 - Киім дизайны мамандығы, 3W02120201 - Техникалык және көркемдік эскиздерді, 4S02120203 Киім дизайнері орындаушы біліктіліктері бойынша білім алушыларының сабақ кестесі 2022-2023 оқу жылы І семестр

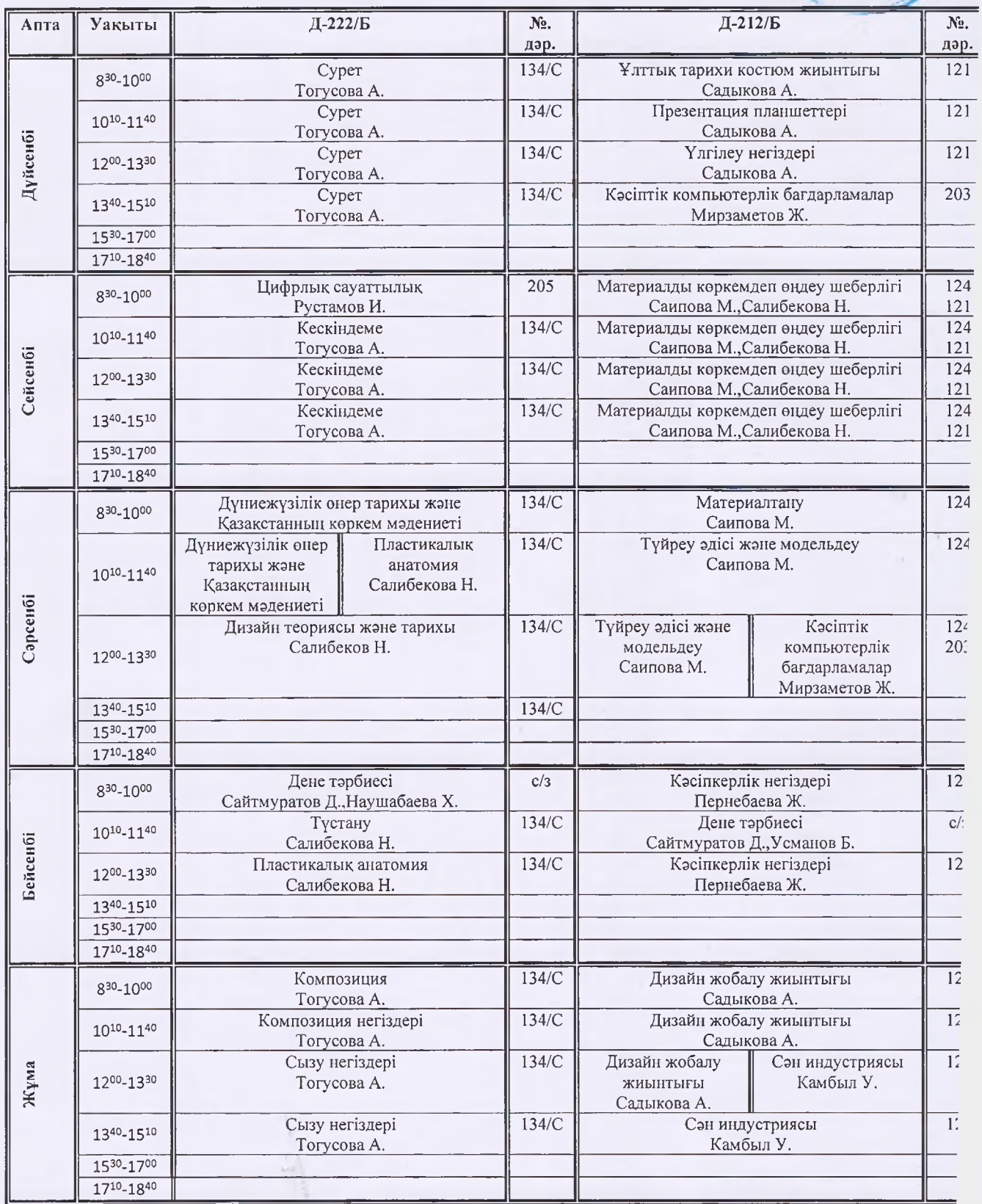

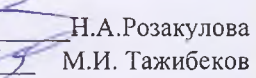

**BEKITEMIH** 

Колледж басшыеві Г.К. Исманлова «29» 08 2022 ж.

#### 02120200 - Киім дизайны мамандығы, 3W02120201 - Техникалық және көркемдік эскиздерді, 4S02120203 Киім дизайнері орындаушы біліктіліктері бойынша білім алушыларының факультатив сабақ кестесі 2022-20223 оқу жылы І семестр

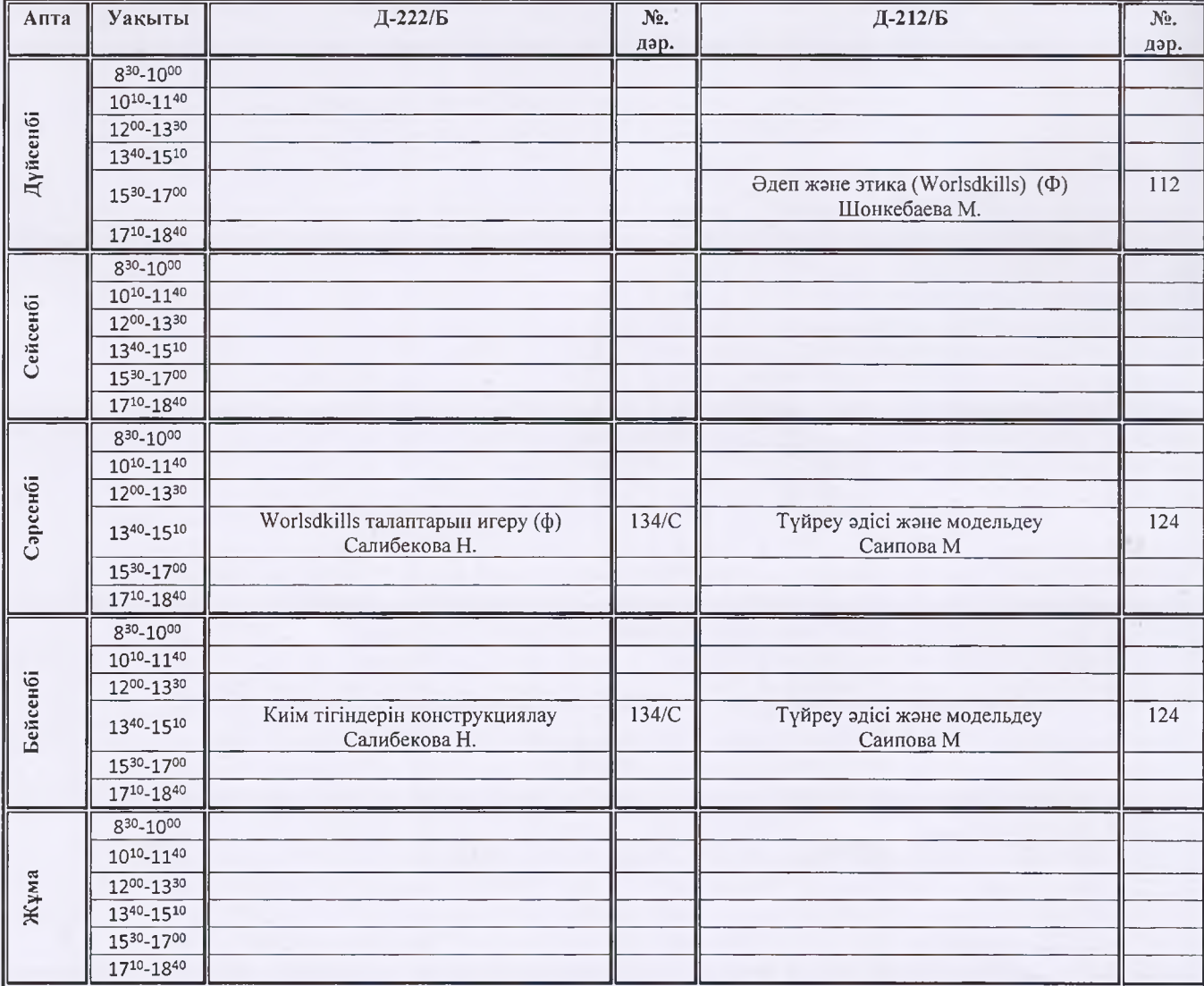

Н.А.Розакулова М.И. Тажибеков

#### 0402000 Дизайн (салалар бойынша) мамандығы, 040202 2 - Көркемдік - әсемдеу жұмыстарын орындаушы, 040201 3 - Дизайнер біліктіліктері бойынша білім алушыларының сабақ кестесі 2022-2023 оқу жылы І семестр

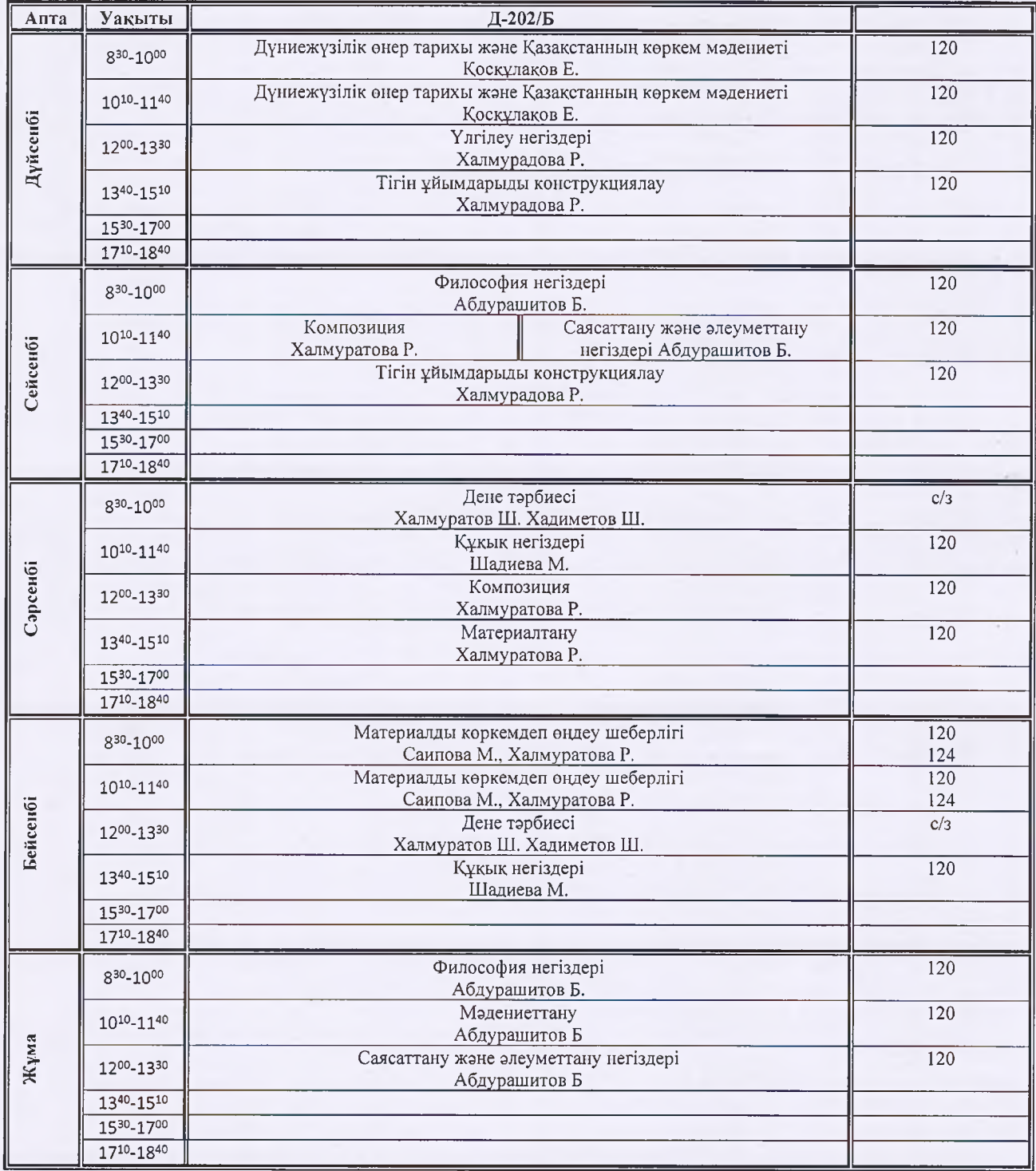

Басшының оқу ісі бойынша орынбасары Бөлім меңгерушісі

州

Н.А.Розакулова М.И. Тажибеков

**БЕКІТЕМІН** 

Колледж басшысы

Г.К. Исмаилова «29» 08 2022 ж.

#### 0402000 Дизайн (салалар бойынша) мамандығы, 040202 2 - Көркемдік - әсемдеу жұмыстарын орындаушы, 0402013 - Дизайнер біліктіліктері бойынша білім алушыларының факультатив сабақ кестесі 2022-20223 оқу жылы І семестр

Д-202/Б  $\overline{\mathcal{N}^0}$ . Апта Уақыты дәр.  $8^{30} - 10^{00}$  $10^{10} - 11^{40}$ Дүйсенбі 1200-1330  $13^{40} - 15^{10}$ Алтын оймак 120 1530-1700 Камбыл У. 17<sup>10</sup>-18<sup>40</sup> 830-1000  $10^{10} - 11^{40}$ Сейсенбі  $12^{00} - 13^{30}$ 1340-1510 1530-1700 17<sup>10</sup>-18<sup>40</sup>  $8^{30} - 10^{00}$  $10^{10} - 11^{40}$ Сәрсенбі 1200-1330  $13^{40} - 15^{10}$ Қолөнер 120 1530-1700 Камбыл У. 1710-1840  $8^{30} - 10^{00}$  $10^{10} - 11^{40}$ Бейсенбі 1200-1330  $13^{40} - 15^{10}$ 1530-1700  $17^{10} - 18^{40}$  $8^{30} - 10^{00}$  $10^{10} - 11^{40}$ Жұма 1200-1330  $13^{40} - 15^{10}$ 1530-1700  $17^{10} - 18^{40}$ 

> Басшының оқу ісі бойынша орынбасары Бөлім меңгерушісі

Н.А.Розакулова М.И. Тажибеков

Колледж басшысы Г.К. Исманлова «29» 08 2022 ж.

**БЕКІТЕМІН** 

Колледж басшысы Г.К. Исманлова («29», 08 2022 ж.

**БЕКІТЕМІН** 

# 07150500 Дэнекерлеу ісі (түрлері бойынша) мамандығы, 3W07150501 Электр газымен дәнекерлеуші біліктілігі бойынша білім алушыларының сабақ кестесі 2022-2023 оқу жылы І семестр

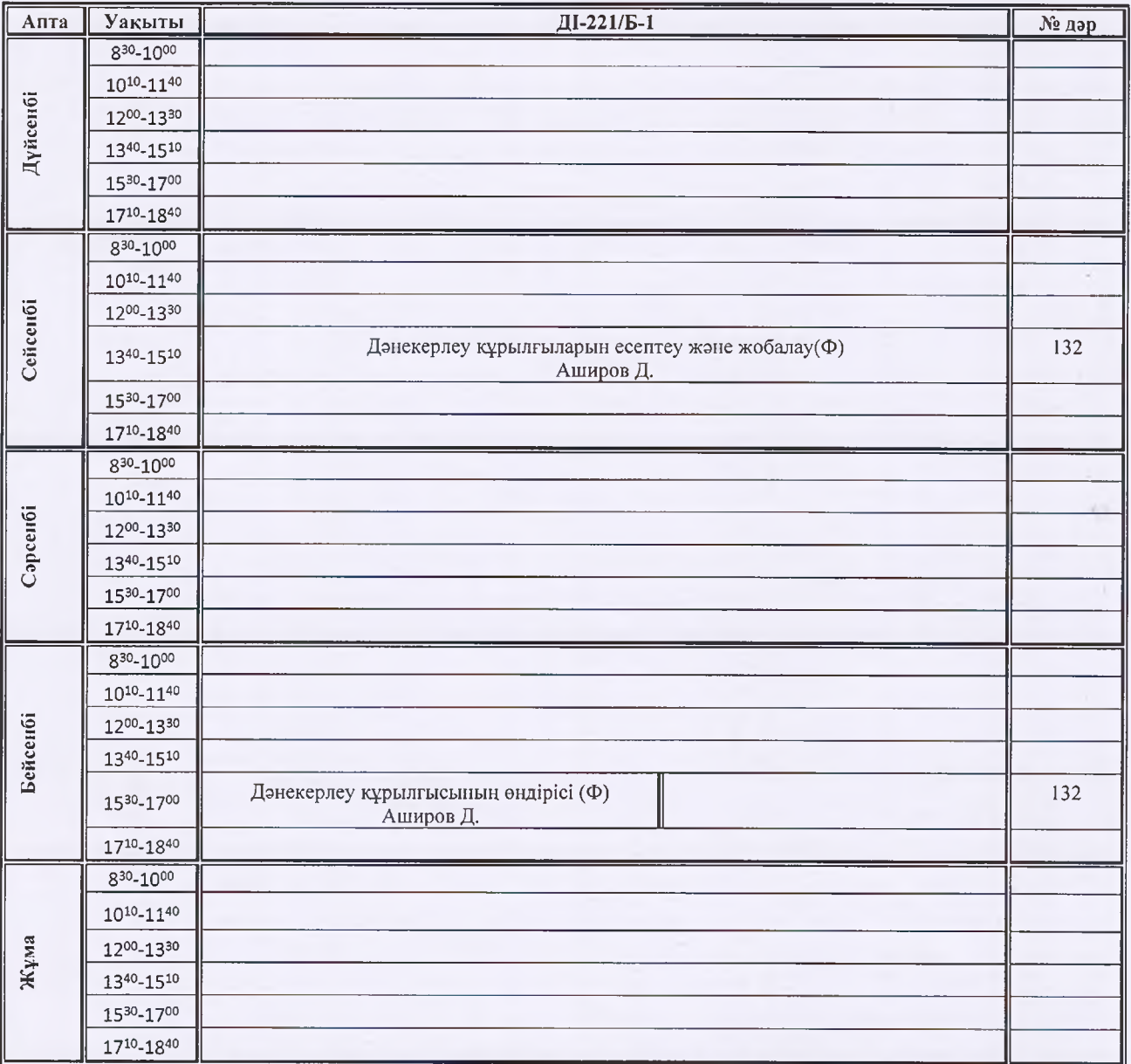

Басшының оқу ісі бойынша орынбасары Н.А.Розакулова Бөлім меңгерушісі Ям.И. Тажибеков

÷

*BEKITEMIH* Колледж басшысы Г.К. Исманлова «29» 08 2022 ж.

# 07150500 -Дәнекерлеу ісі (салалары бойынша) мамандығы, 3W07150501 - Электр газымен дәнекерлеуші

# білім алушыларының сабақ кестесі 2022-2023 оқу жылы І семестр

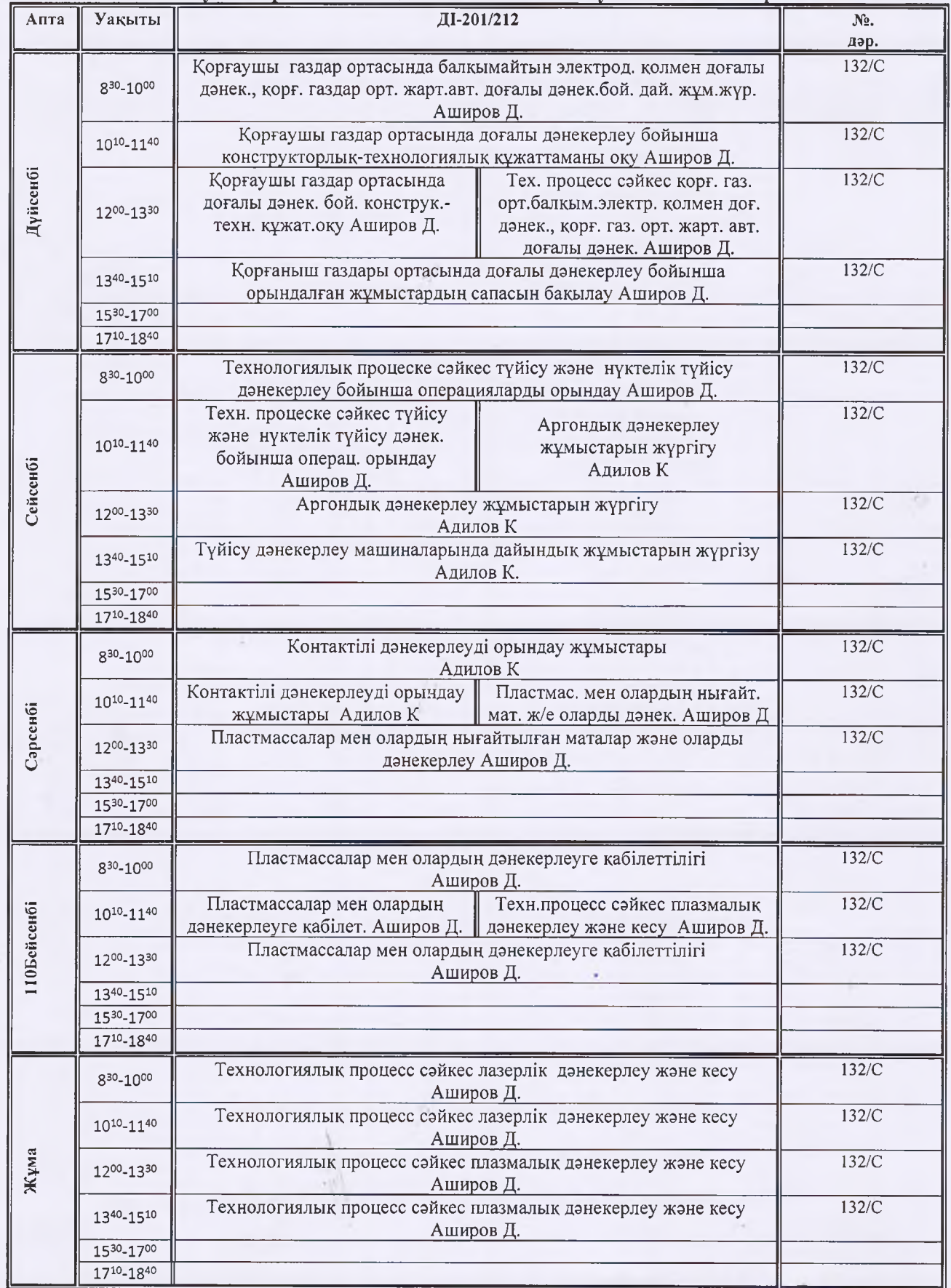

Колледж басшысы Г.К. Исманлова «29» 08 202

**GEKITEMIH** 

# 07150500 -Дәнекерлеу ісі (салалары бойынша) мамандығы, 3W07150501 - Электр газымен дәнекерлеуші білім алушыларының факультатив сабақ кестесі 2022-20223 оқу жылы І семестр

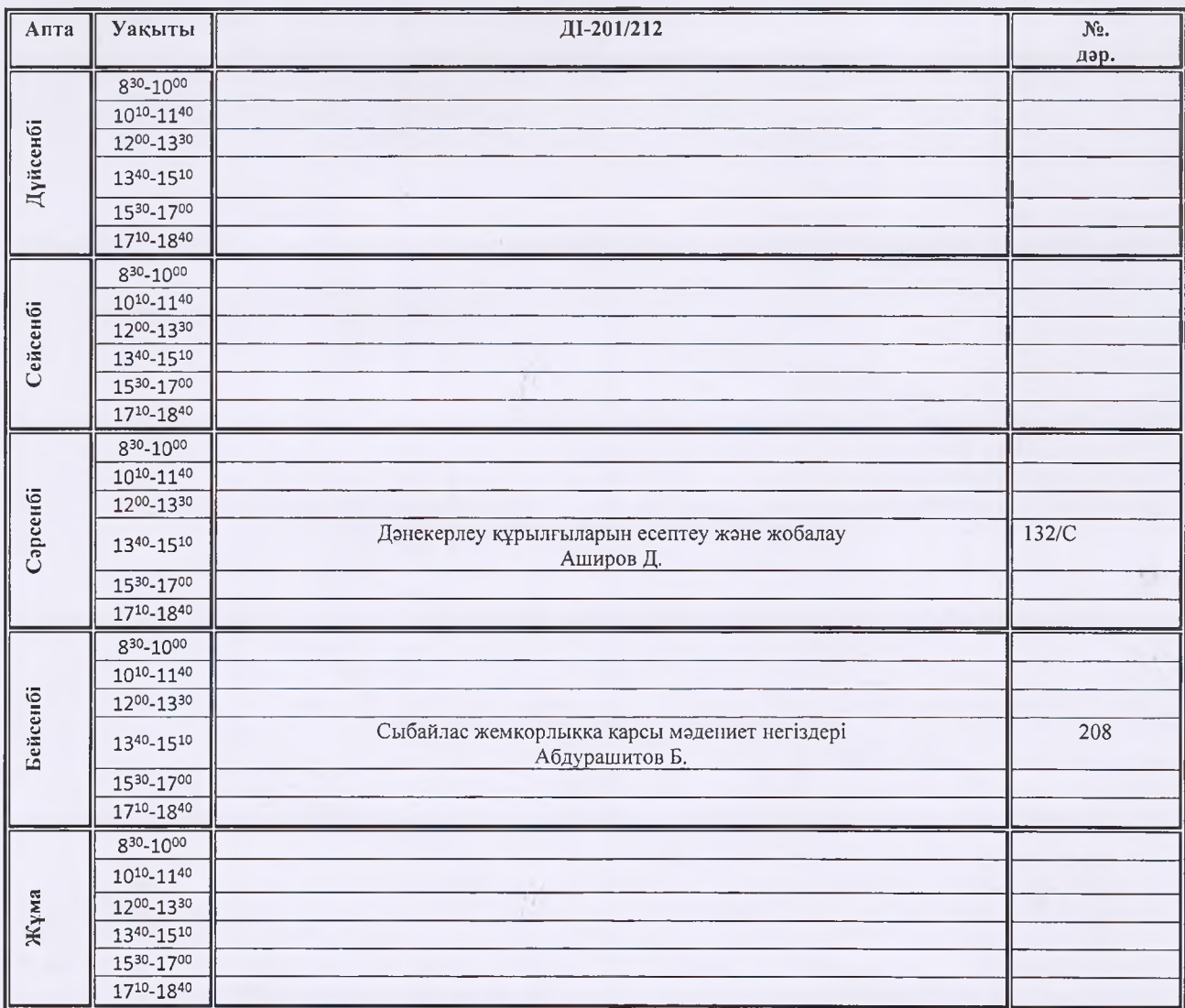

Н.А.Розакулова М.И. Тажибеков

Колледж басшысы

Г.К. Исмаилова «29» 08 2022

**SEKITEMIE** 

07320100 Ғимараттар мен құрылыстарды салу және пайдалану мамандығы, 3W07320104 Кең бейінді құрылыс жұмыстарының шебері біліктілігі бойынша білім алушыларының сабақ кестесі 2022-2023 оқу жылы І семестр

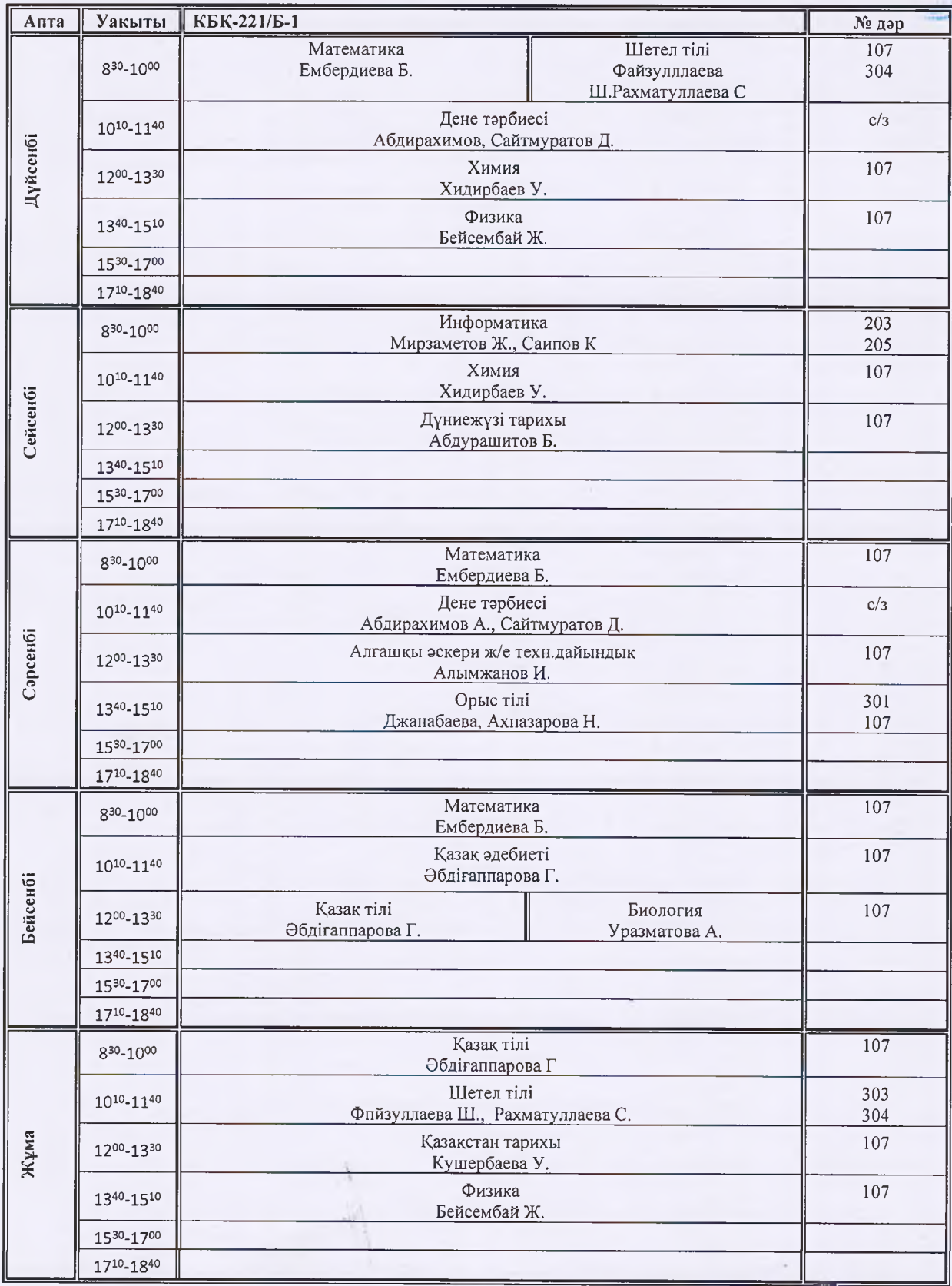

Басшының оқу ісі бойынша орынбасары -Н.А.Розакулова Where Бөлім меңгерушісі М.И. Тажибеков

Колледж басшысы Г.К. Исманлова «29» 08 2022 ж.

**БЕКІТЕМІН** 

# 07320100 Ғимараттар мен құрылыстарды салу және пайдалану мамандығы, 3W07320104 Кең бейінді құрылыс жұмыстарының шебері біліктілігі бойынша білім алушыларының сабақ кестесі 2022-2023 оқу жылы І семестр

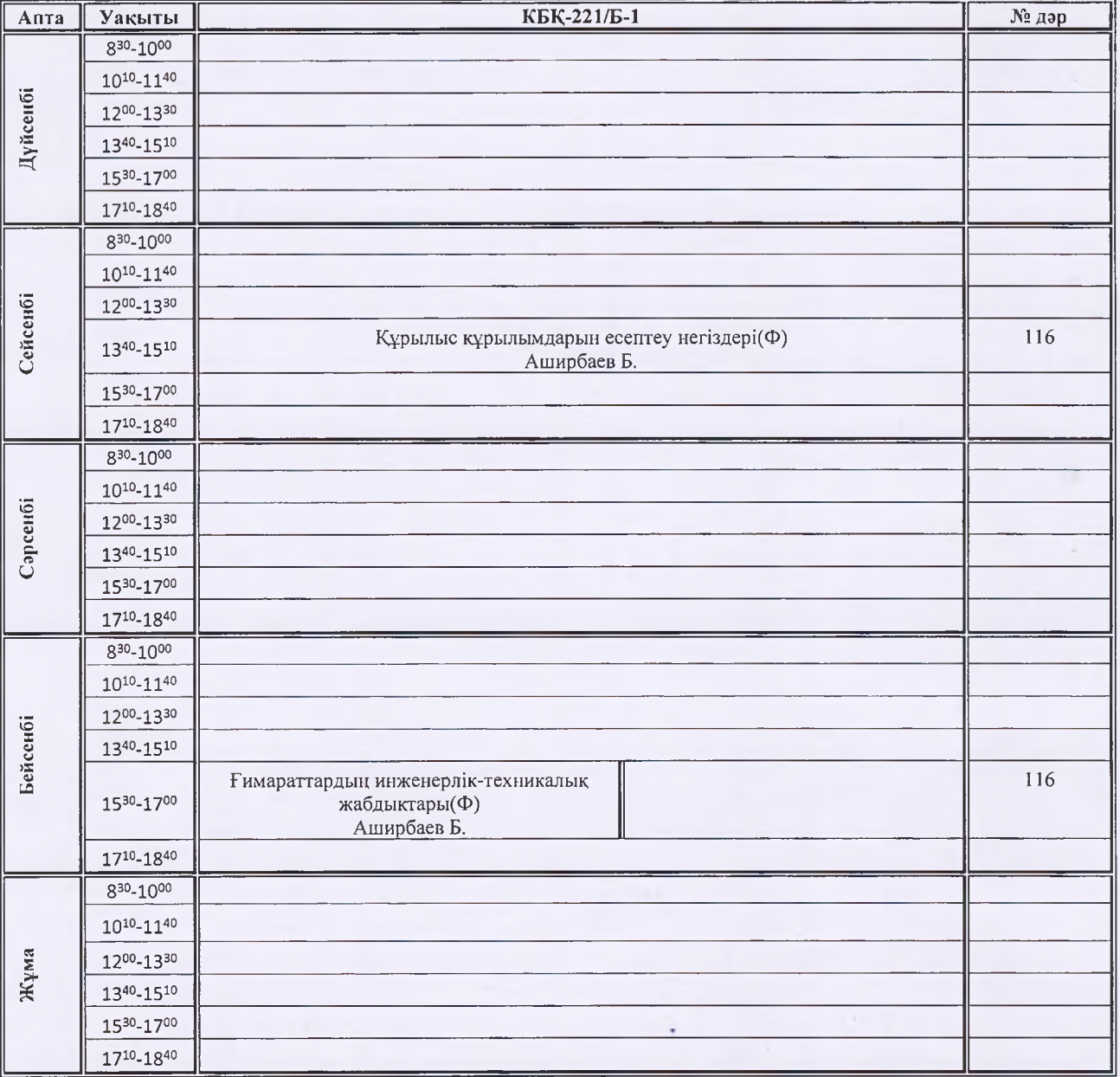

H.A.Розакулова М.И. Тажибеков

Колледж басшысы Г.К. Исманлова «29» 08 2022 ж.

*<u>BEKITEMIH</u>* 

### 10130300 - Тамақтандыруды ұйымдастыру мамандығы, 3W10130302 Аспазшы біліктілігі бойынша білім алушыларының сабақ кестесі 2022-2023 оқу жылы І семестр

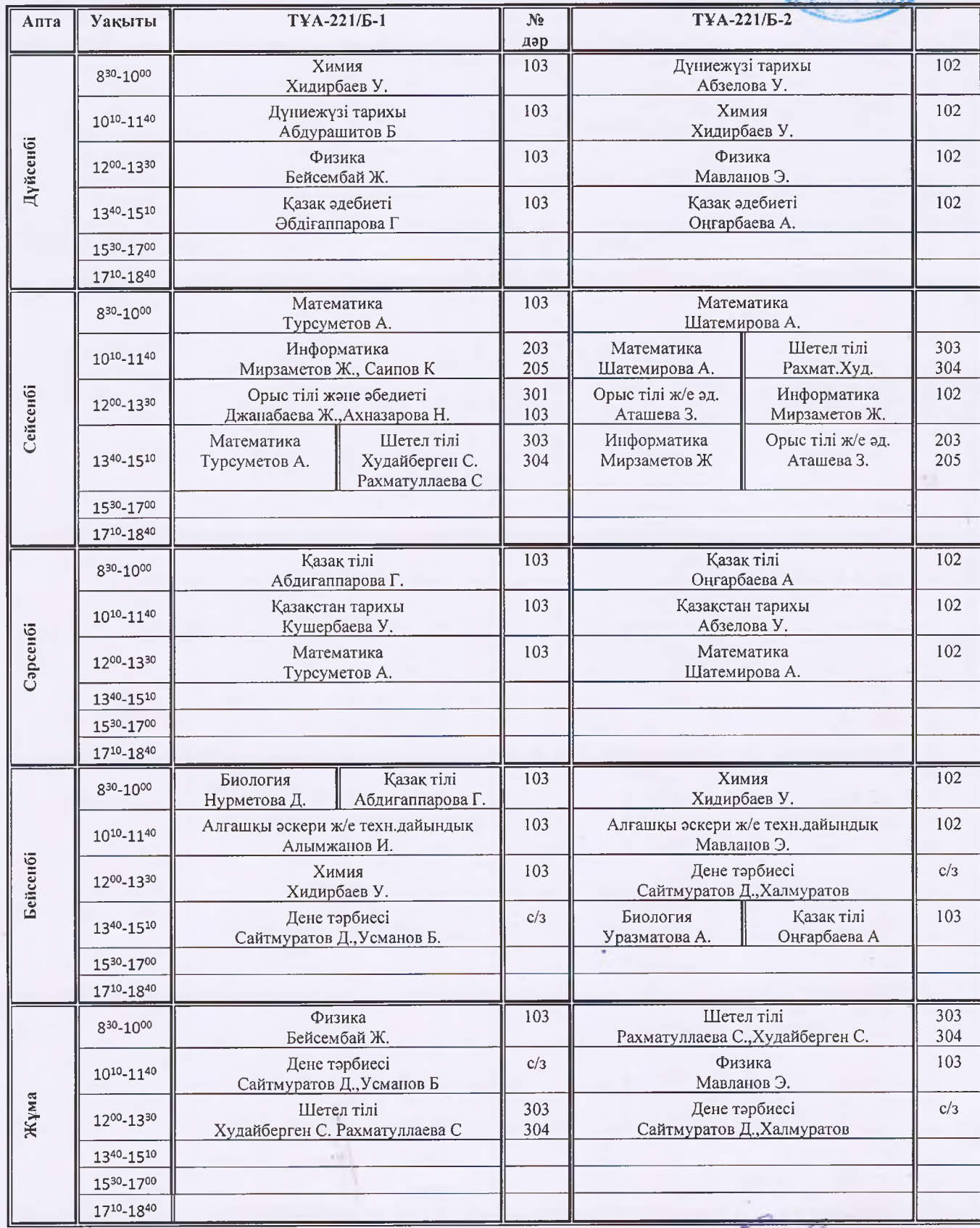

Басшының оку ісі бойынша орынбасары Бөлім меңгерушісі

**Н.А.Розакулова** М.И. Тажибеков

av

Колледж басшысы Г.К. Исмандова «29»-08  $-202$ 

**EEKITEMIH** 

# 10130300 - Тамақтандыруды ұйымдастыру мамандығы, 3W10130302 Аспазшы біліктілігі бойынша білім алушыларының сабақ кестесі 2022-2023 оқу жылы І семестр

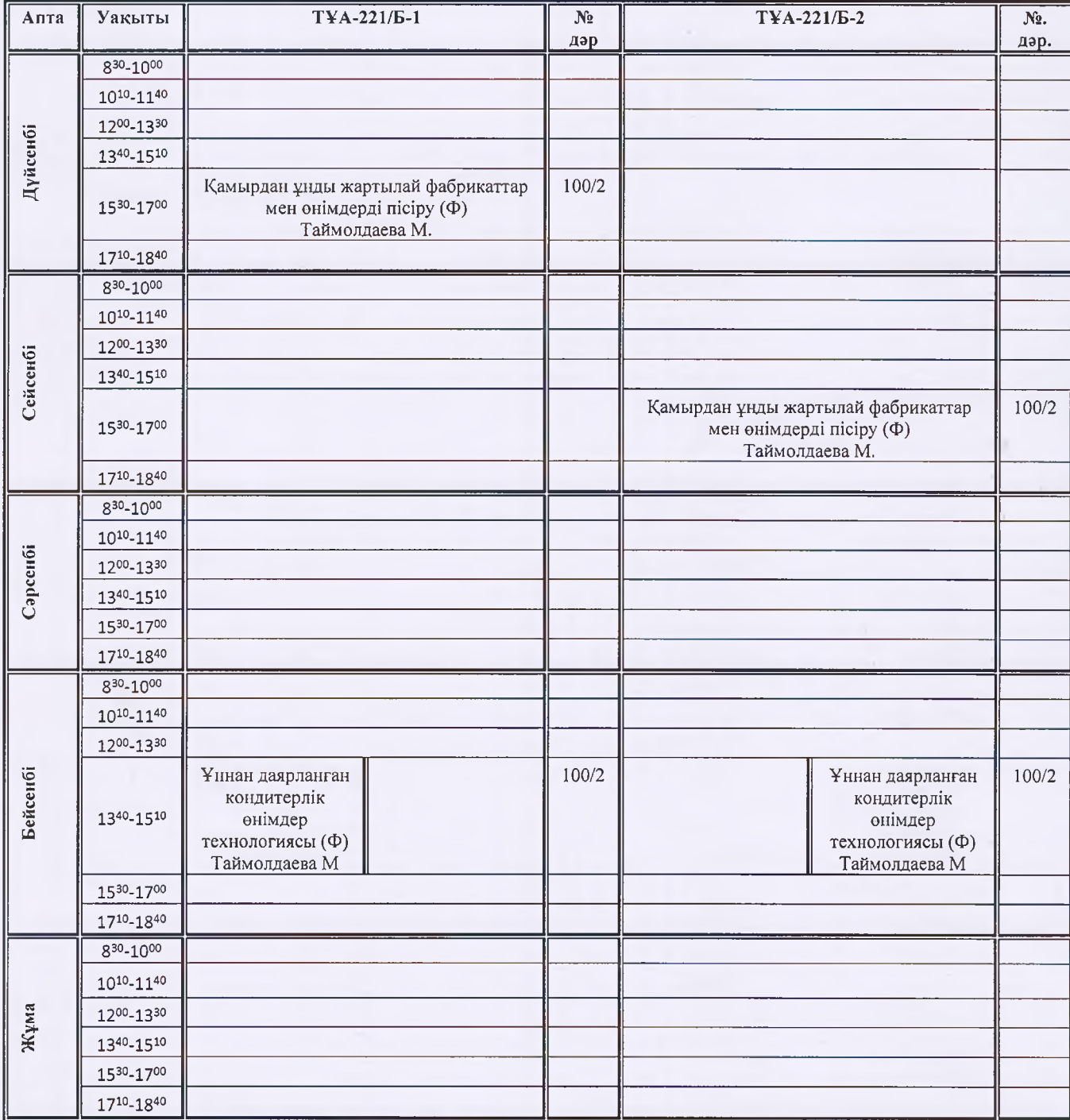

 $\vec{l}$ 

 $\alpha$ 

Басшының оқу ісі бойынша орынбасары Бөлім меңгерушісі

Н.А.Розакулова М.И. Тажибеков

**БЕКІТЕМІН** Колледж блешысы

Г.К. Исманлова «29» 08. 2022 ж.

# 10130300 - Тамақтандыруды ұйымдастыру мамандығы, 3W10130301 Кондитер-безендіруші біліктілігі бойынша білім алушыларының сабақ кестесі 2022-2023 оқу жылы І семестр

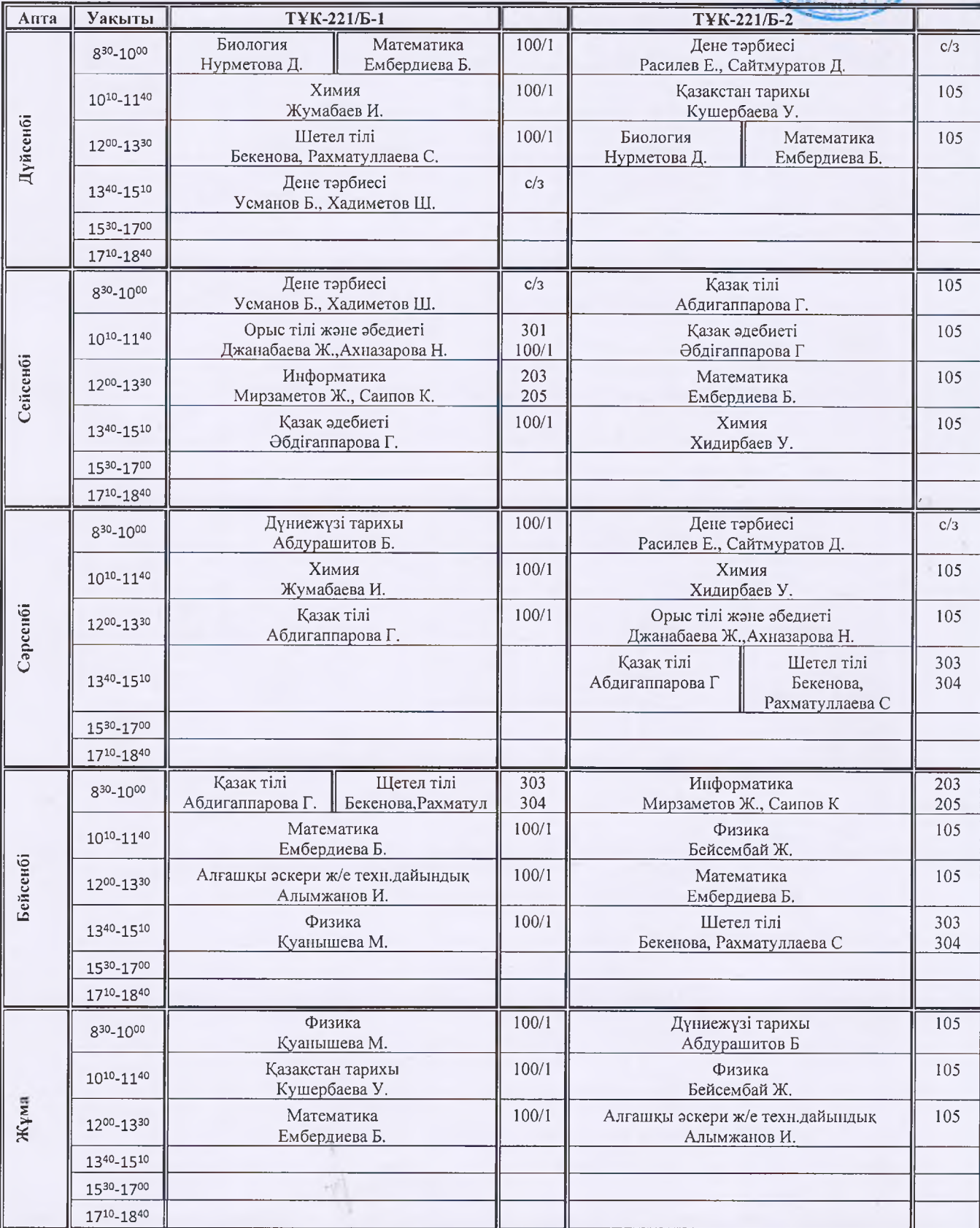

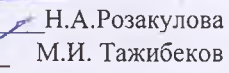

# 10130300 - Тамақтандыруды ұйымдастыру мамандығы,<br>3W10130301 Кондитер-безендіруші біліктілігі бойынша білім алушыларының сабақ кестесі 2022-2023 оқу жылы І семестр

**EEKITEMIH** 

Колледж басшысы<br>Г.К. Исманлова «29» 08/2022 ж.

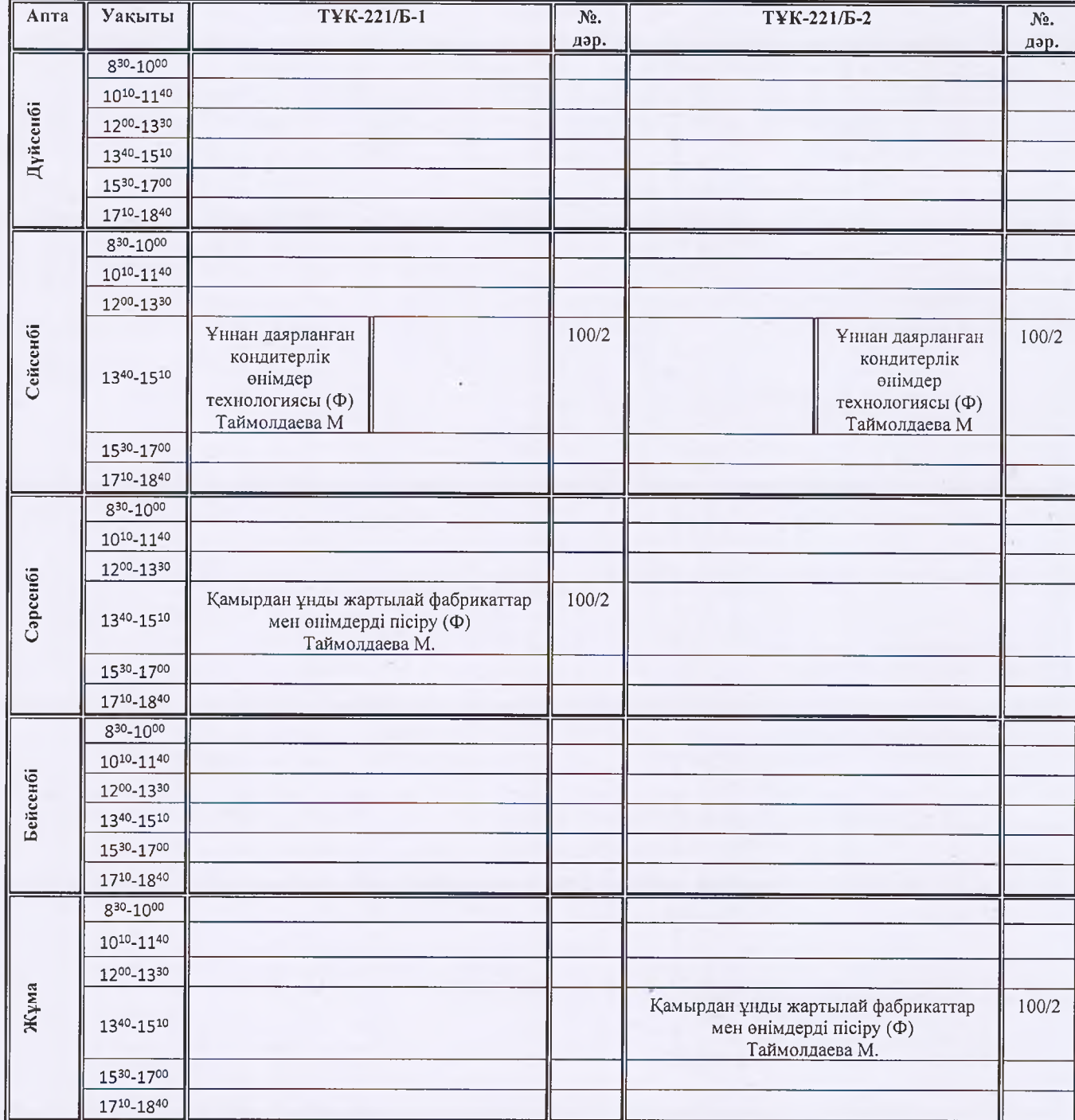

Басшының оқу ісі бойынша орынбасары Н.А.Розакулова Бөлім меңгерушісі М.И. Тажибеков Wille

# **GEKITEMIH** Колледж басшысы

Г.К. Исмаилова «29» 08 2022 ж

### 01140800 Кәсіптік оқыту(салалар бойынша)мамандығы, 4S01140801 Өндірістік оқыту шебері, техник (барлық атаулар) біліктілігі бойынша білім алушыларының сабақ кестесі 2022-2023 оку жылы І семестр

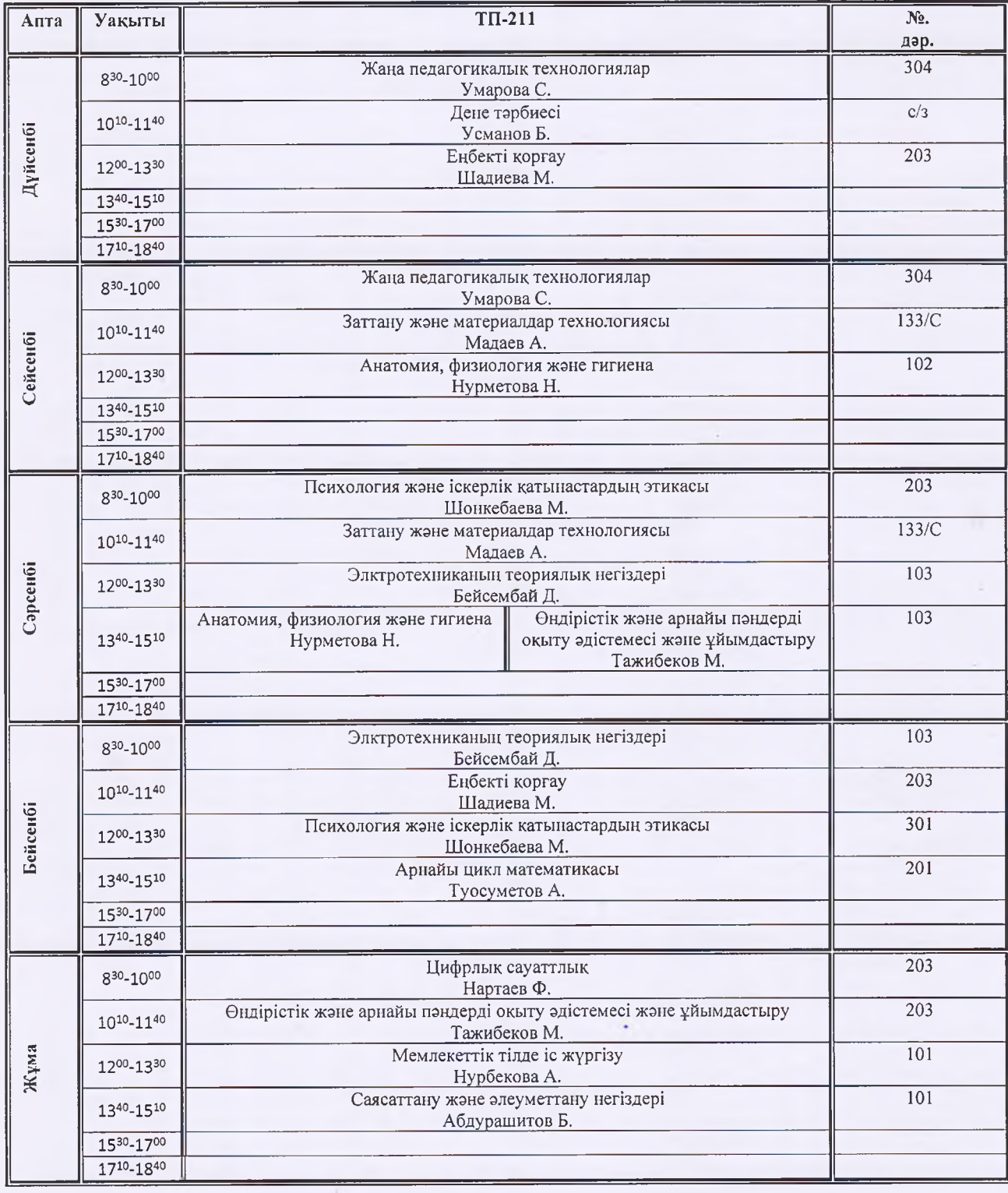

Басшының оқу ісі бойынша орынбасары PAN Бөлім меңгерушісі

*GEKITEMIH* 

Н.А.Розакулова

М.И. Тажибеков

eve

01140800 Кәсіптік оқыту(салалар бойынша)мамандығы, 4S01140801 Өндірістік оқыту шебері, техник (барлық атаулар) біліктізігі бойынша білім алушыларының факультатив сабақ кестесі 2022-20223 оку жылы 1 семестр

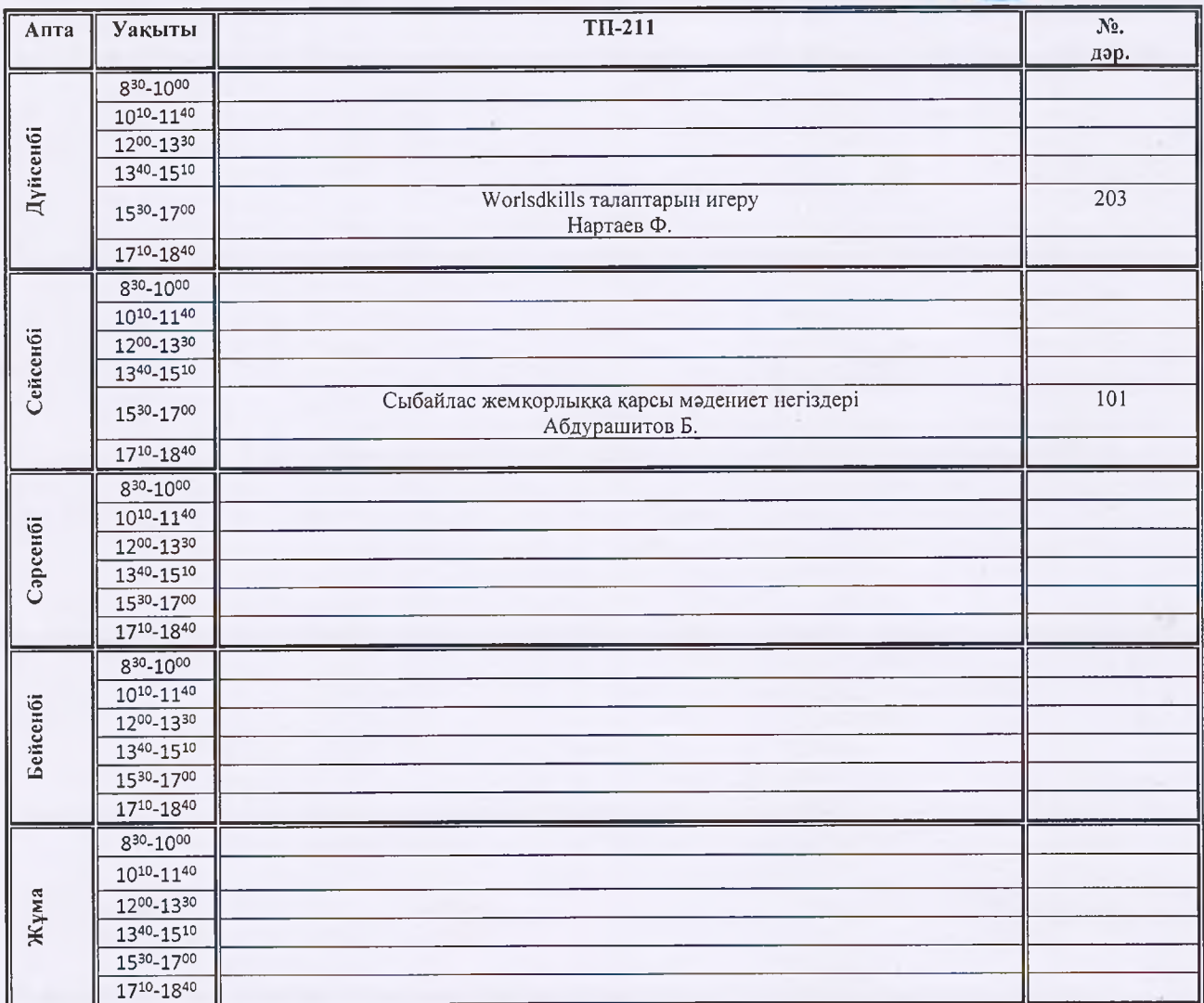

**Н.А.Розакулова** Басшының оқу ісі бойынша орынбасары М.И. Тажибеков Бөлім меңгерушісі

**БЕКІТЕМІН** 

Колледж басшысы Г.К. Исмаилова 29» 08.2022 áк.

0104000 - Кәсіптік білім беру (салалары бойынша) мамандығы, 0104013- Өндірістік оқыту шебері, техник (барлық аталымдар бойынша) біліктілігі бойынша білім алушыларының факультатив сабақ кестесі 2022-20223 оқу жылы І семестр

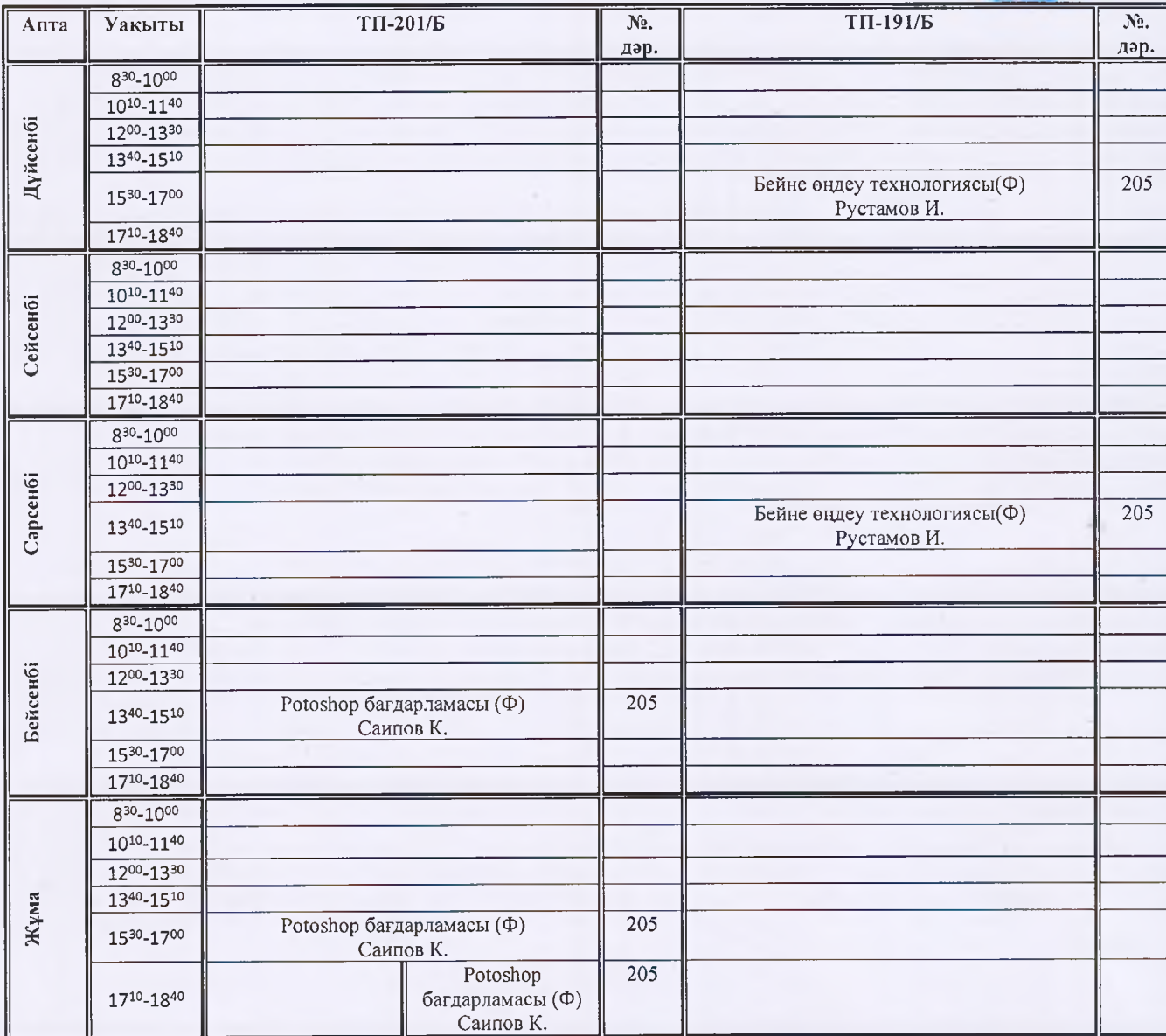

Н.А.Розакулова М.И. Тажибеков

PAD

Г.К. Исмаилова «29» 18 2022 ж.

0104000 - Кәсіптік білім беру (салалары бойынша) мамандығы 0104013- Өндірістік оқыту шебері, техник (барлық аталымдар бойынша) біліктізіні бойынша білім алушыларының сабақ кестесі 2022-2023 оку жылы І семестр

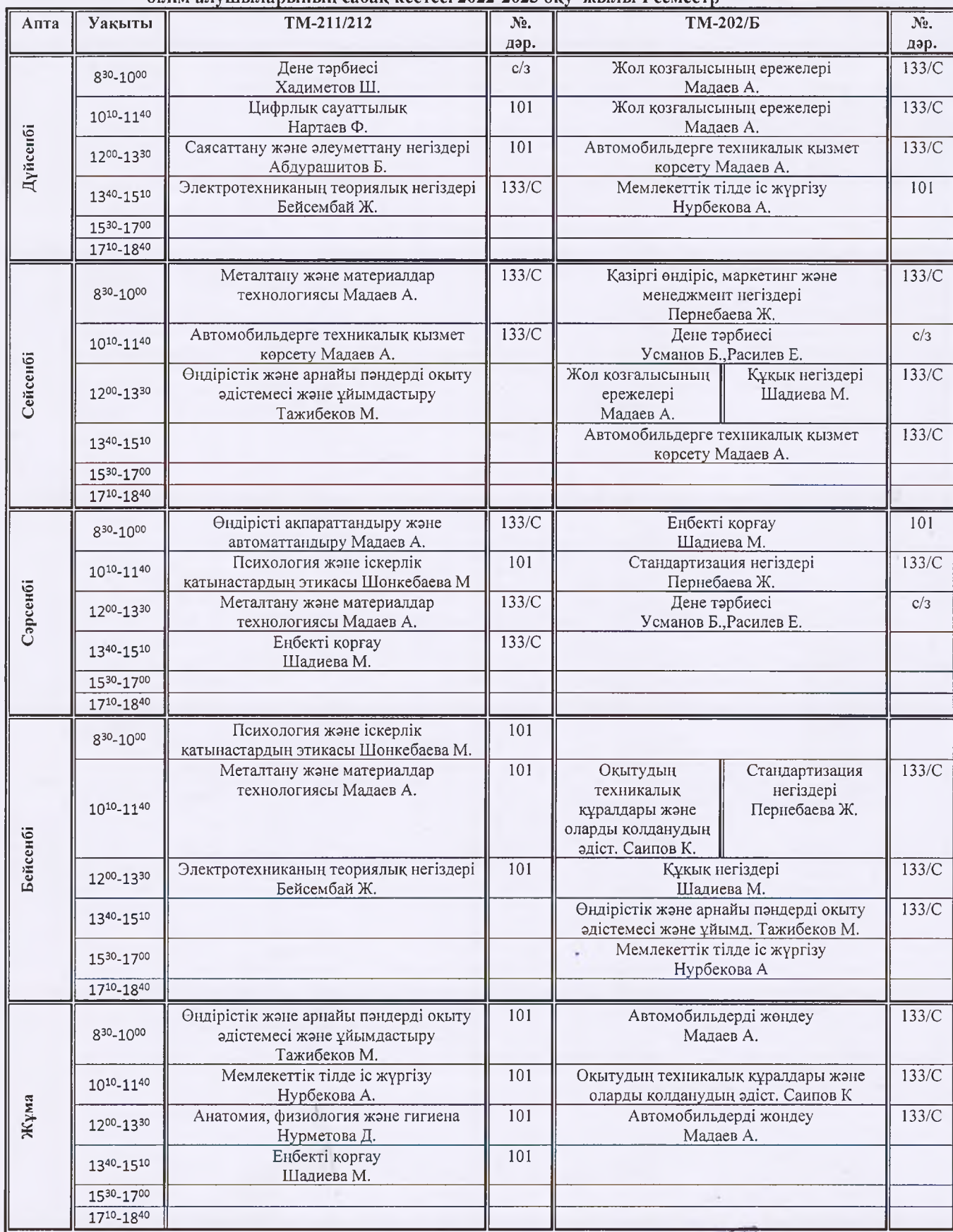

Басшының оқу ісі бойынша орынбасары Бөлім меңгерушісі 24

 $\sim$ 

-Н.А.Розакулова М.И. Тажибеков

i le

Колледж басшысы Г.К. Исманлова «29» 08 2022 ж.

**BEKITEMIH** 

# 0104000 - Кәсіптік білім беру (салалары бойынша) мамандығы, 0104013- Өндірістік оқыту шебері, техник (барлық аталымдар бойынша) біліктілігі бойынша білім алушыларының факультатив сабақ кестесі 2022-20223 оқу жылы І семестр

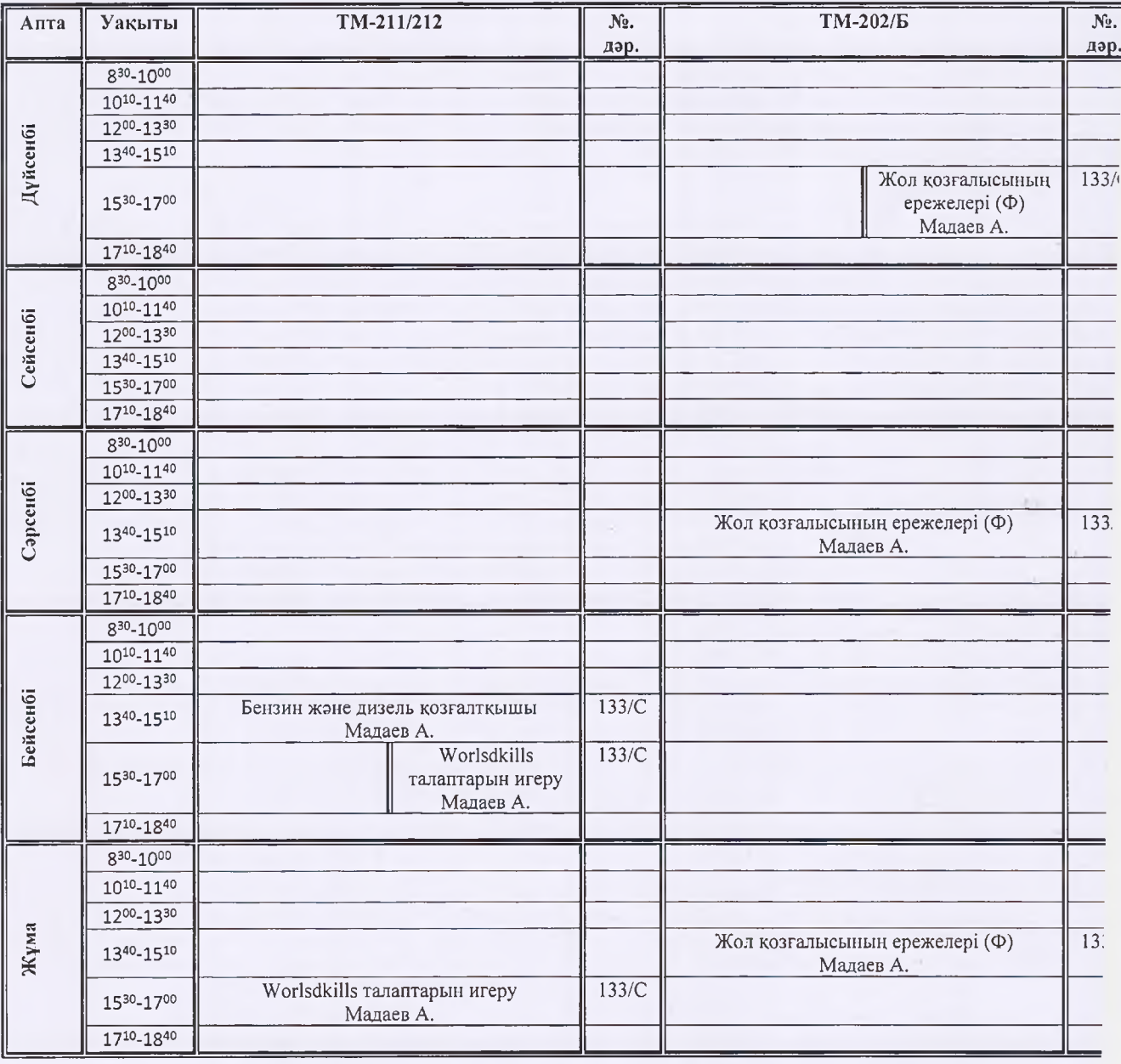

Н.А.Розакулова М.И. Тажибеков

**SEKITEMIH** Колледж басшыем

Г.К. Исманлова «29» 48 2182 ж.

# 041101000 Есеп және аудит мамандығы, 4S04110102 Бухгалтер біліктілігі бойынша<br>білім алушыларының сабақ кестесі 2022-2023 оқу жылы І семестр

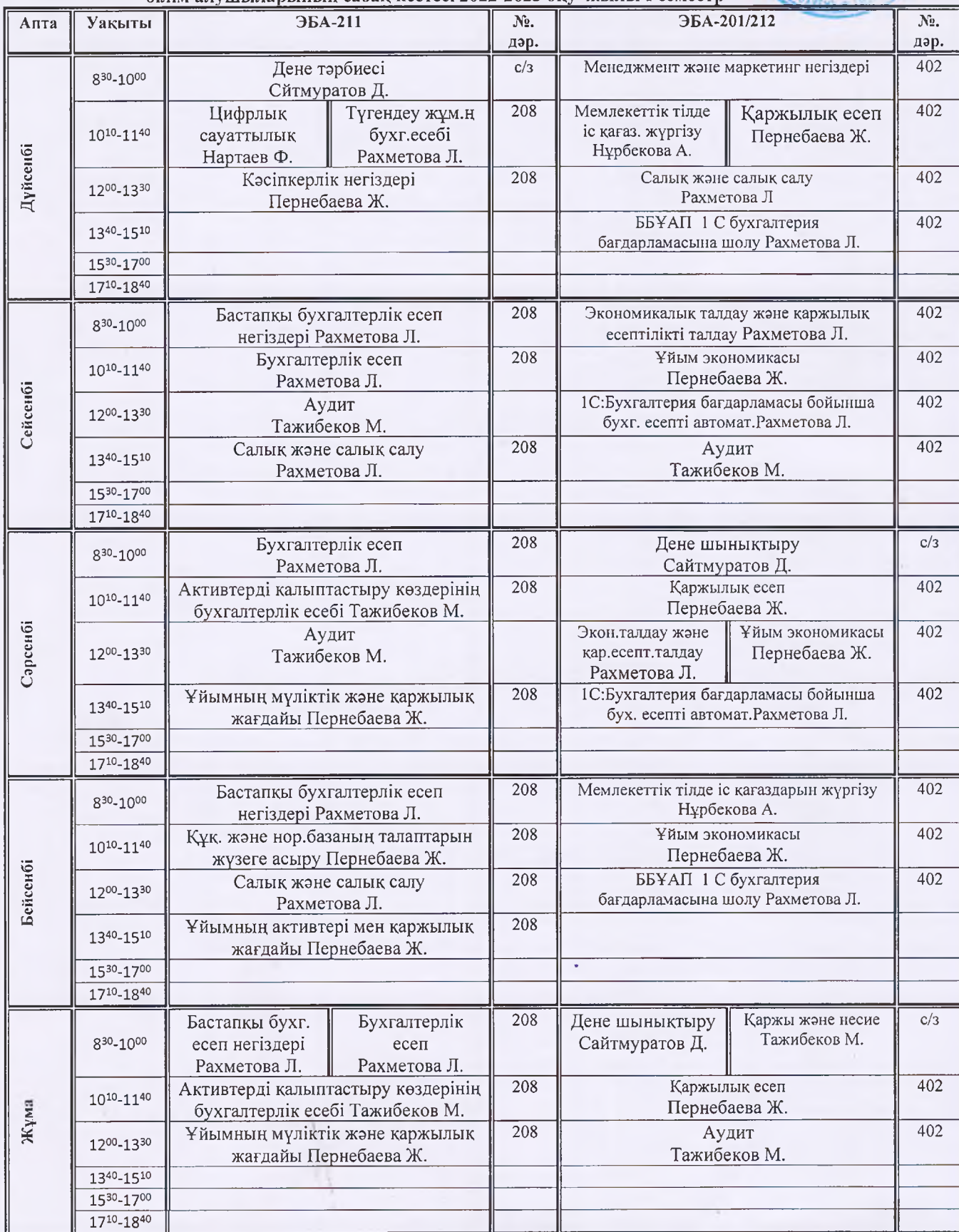

Басшының оқу ісі бойынша орынбасары Бөлім меңгерушісі

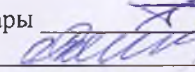

\_Н.А.Розакулова<br>М.И. Тажибеков

Колледж басшысы Г.К. Исманлова «29» 08 2022 **Just** 

*<u>EEKITEMIH</u>* 

# 041101000 Есеп және аудит мамандығы, 4504110102 Бухгалтер біліктілігі бойынша<br>білім алушыларының факультатив сабақ кестесі 2022-20223 оқу жылы I семестр

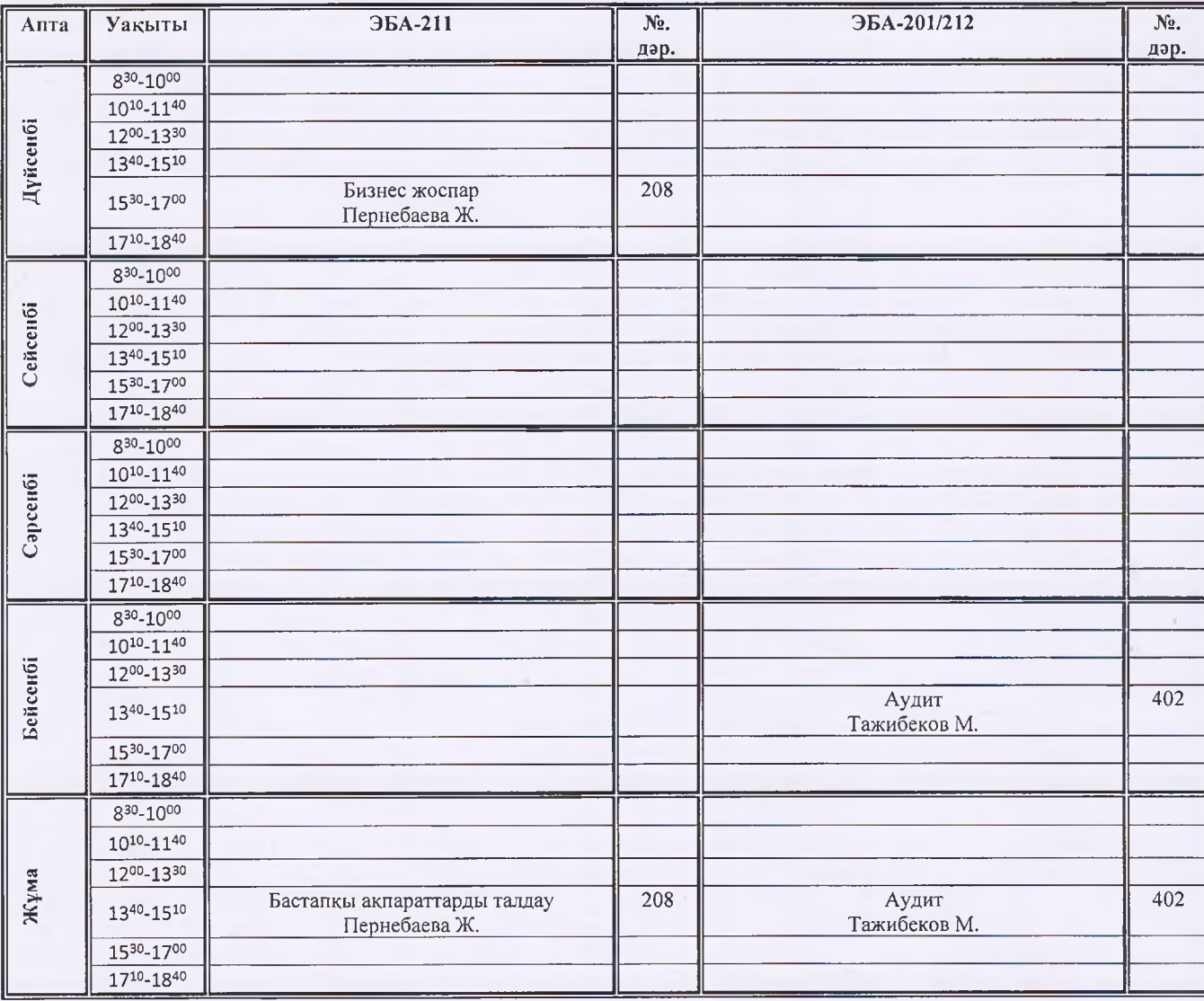

**Н.А.Розакулова** М.И. Тажибеков

*<u>EEKITEMIH</u>* Колледж басшысы Г.К. Исманлова «29» 08

0413000 Сэндік-колданбалы және халықтық кәсіпшілік өнері (бейін бойынша) мамандығы, 0413163-«Суретші» 0413012- Ағаштан көркем заттар дайындаушы біліктілігі бойынша білім алушыларының сабақ кестесі 2022-2023 оқу жылы І семестр

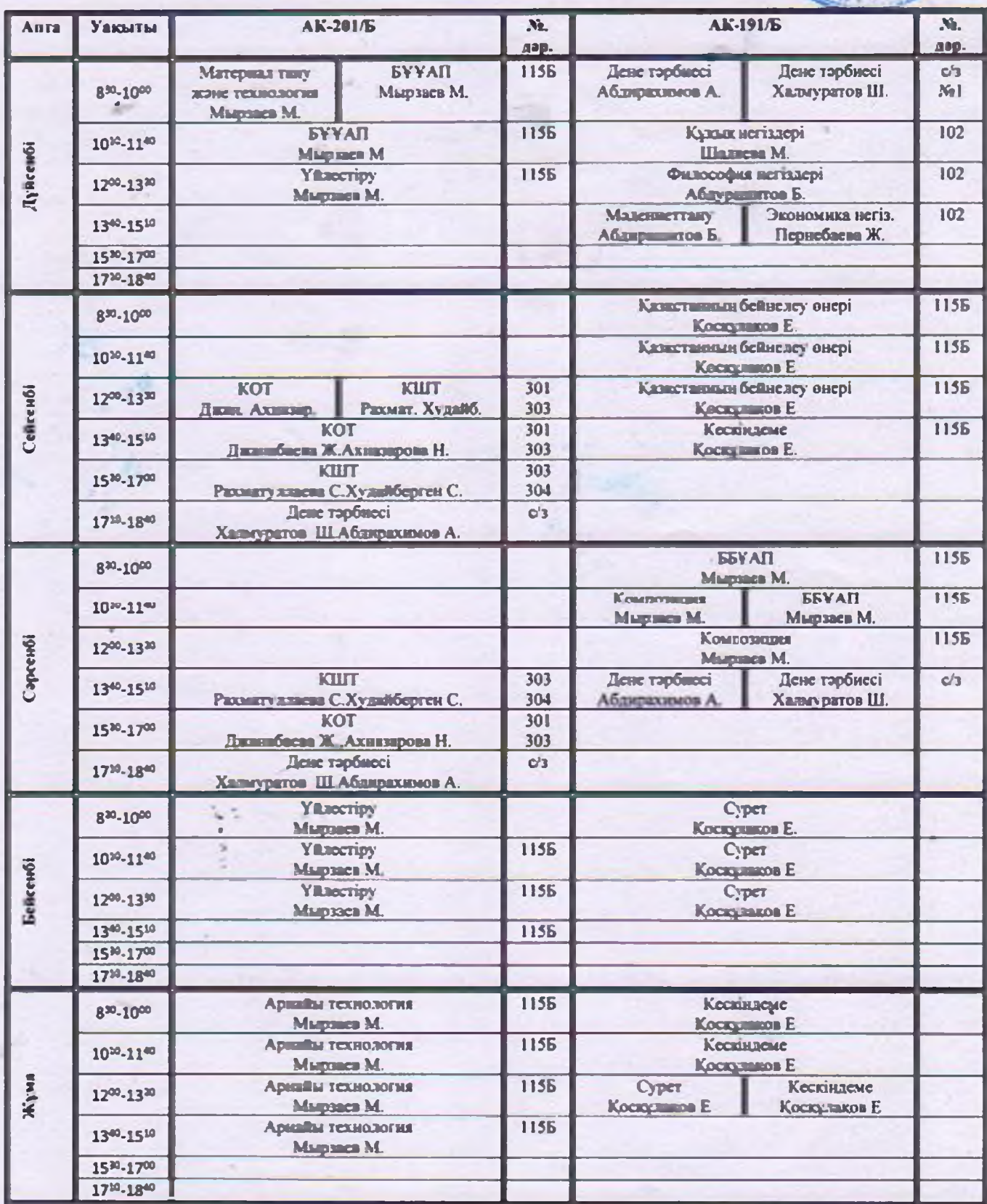

Басшының оқу ісі бойынша орынбасары М.А.Розакулова Балім менгерушісі ДЕЛЕЦИЯ М.И. Тажнбеков

Г.К. Исманлова «29» 08

### 1401000 - Ғимараттар мен құрылымдарды салу және пайдалану мамандығы, 1401242- Кен бейінді құрылыс шебер біліктілігі бойынша білім алушыларының сабақ кестесі 2022-2023 оқу жылы І семестр

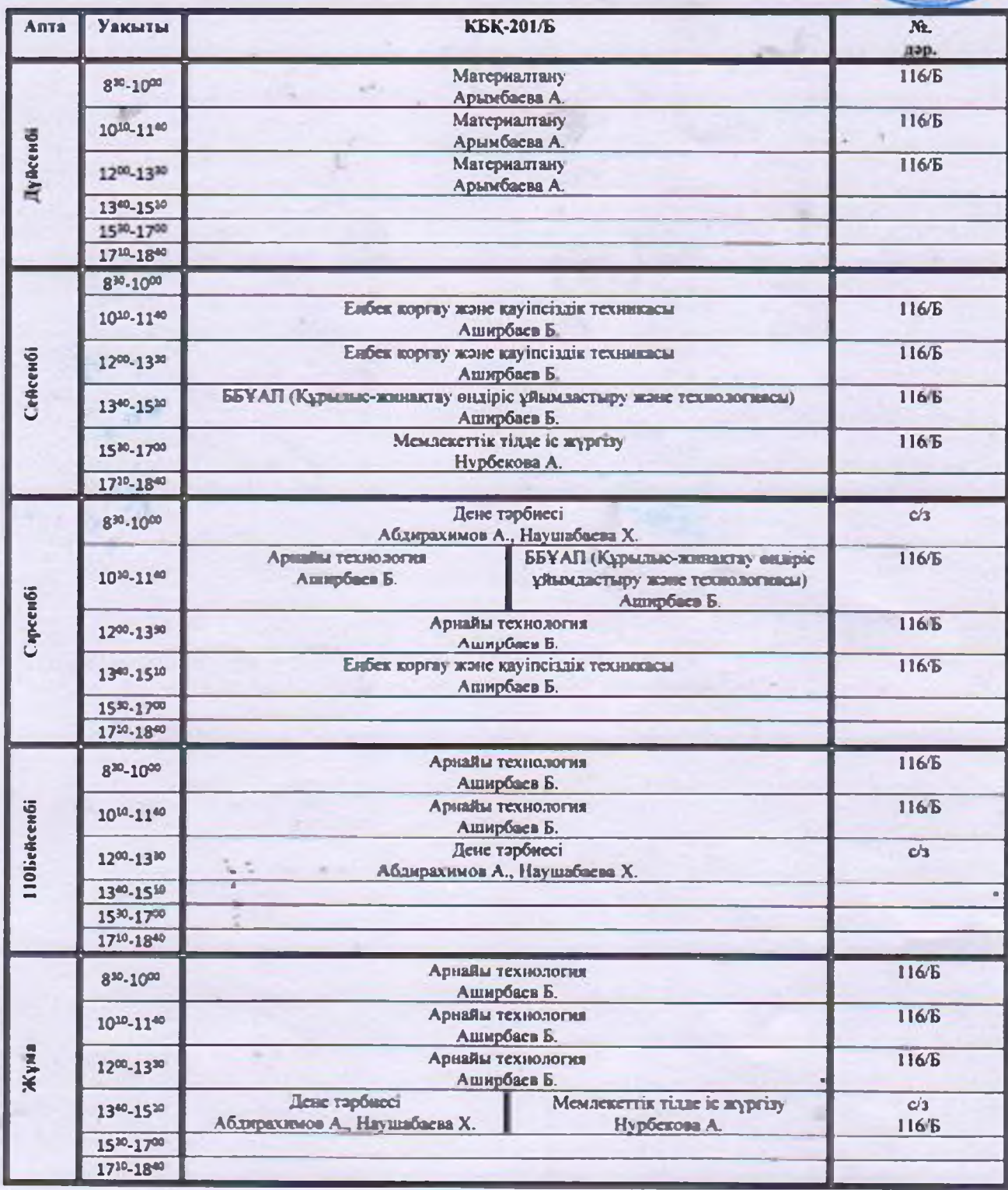

Басшының оқу ісі бойынша орынбасары — Н.А.Розакулова<br>Балім менгерушісі — Дереккей М.И. Тажибсков

1401000 - Ғимараттар мен құрылымдарды салу және пайлалану мамандығы, 1401242- Кен бейінді құрылыс шебер біліктілігі бойынша білім алушыларының факультатив сабақ кестесі 2022-20223 оқу жылы 1 семестр

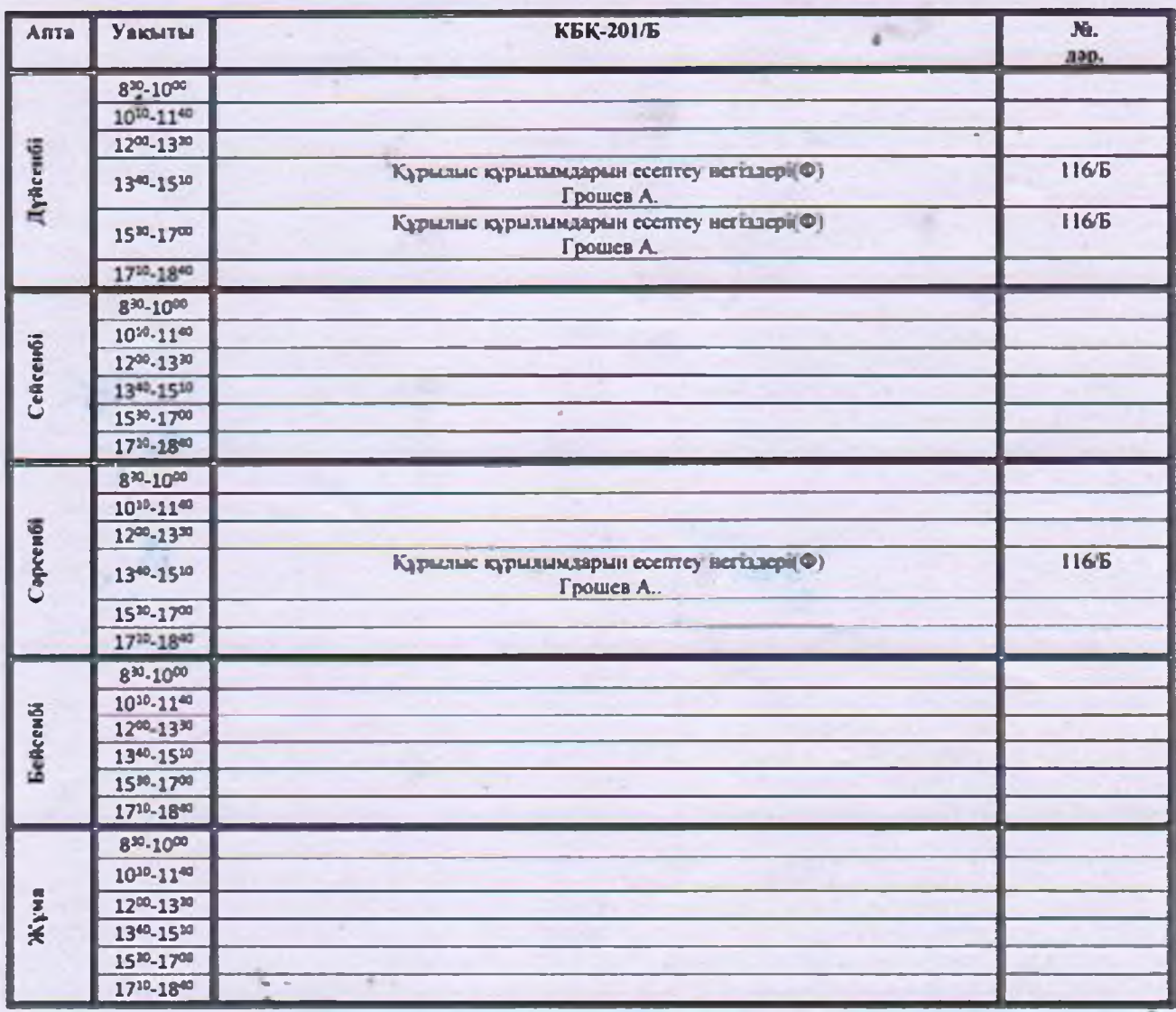

Басшынын оқу ісі бойынша орынбасары Болім меңгерушісі

Н.А.Розакулова М.И. Тажибсков

### 10130300 - Тамактандыруды ұйымдастыру мамандығы, 3W10130302 Acnasmus Sinistiniri Softunma білім алушыларының сабақ кестесі 2022-2023 оқу жылы 1 семестр

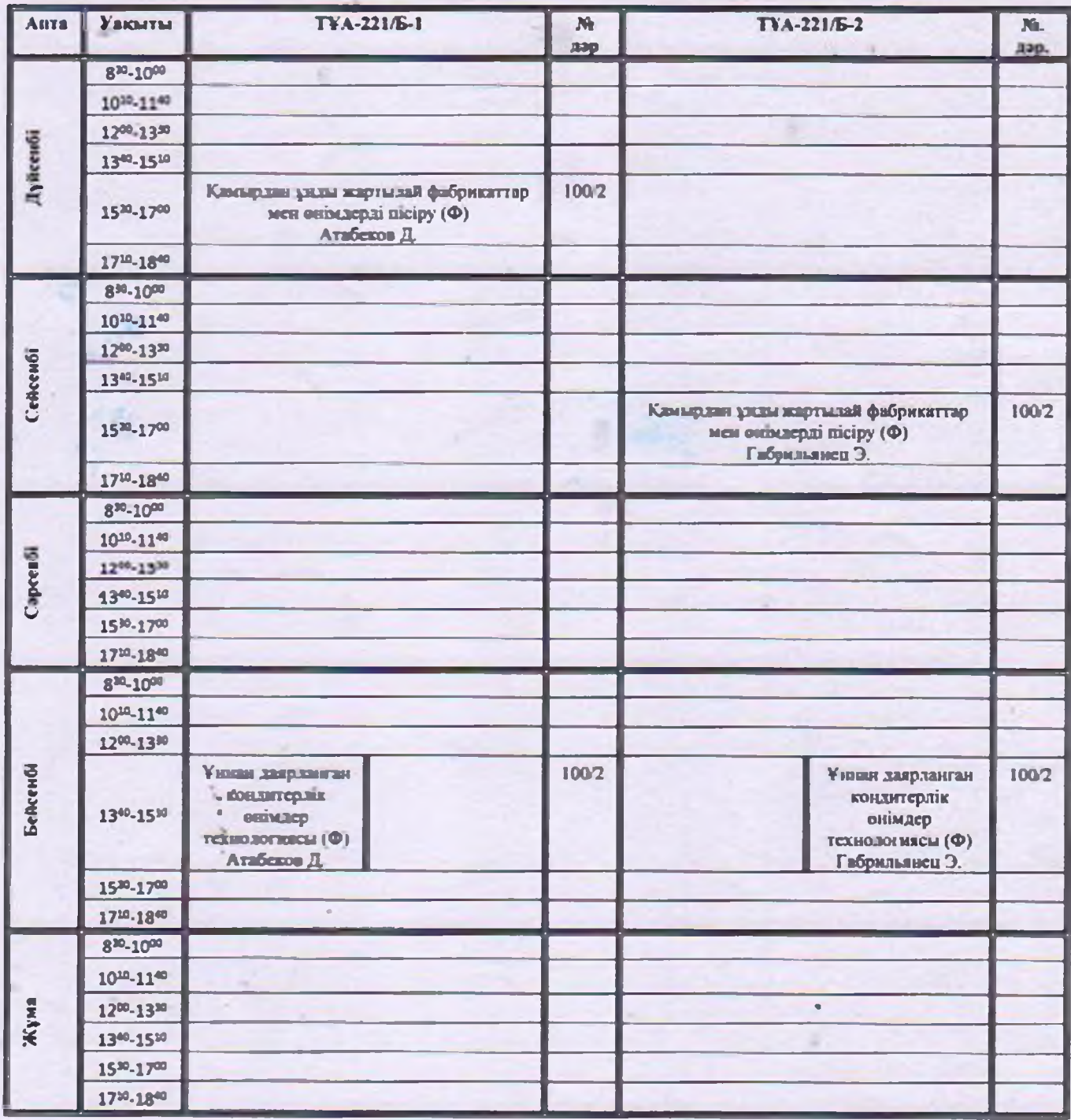

Басшының оку ісі бойынша орынбасары Салім ментерушісі

Н.А.Розакулова М.И. Тажибеков

*<u>SEKITEMIH</u>* 

15 20

Колледж басшысы-Г.К. Исманлова «29»

*<u>EEKITEMIH</u>* Колледж басшысы Г.К. Исманлова - 29» 18 202

# 10130300 - Тамактандыруды ұйымдастыру мамандығы,<br>3W10130301 - Кондитер-безендіруші біліктілігі бойынша білім алушыларының сабақ кестесі 2022-2023 оқу жылы 1 семестр

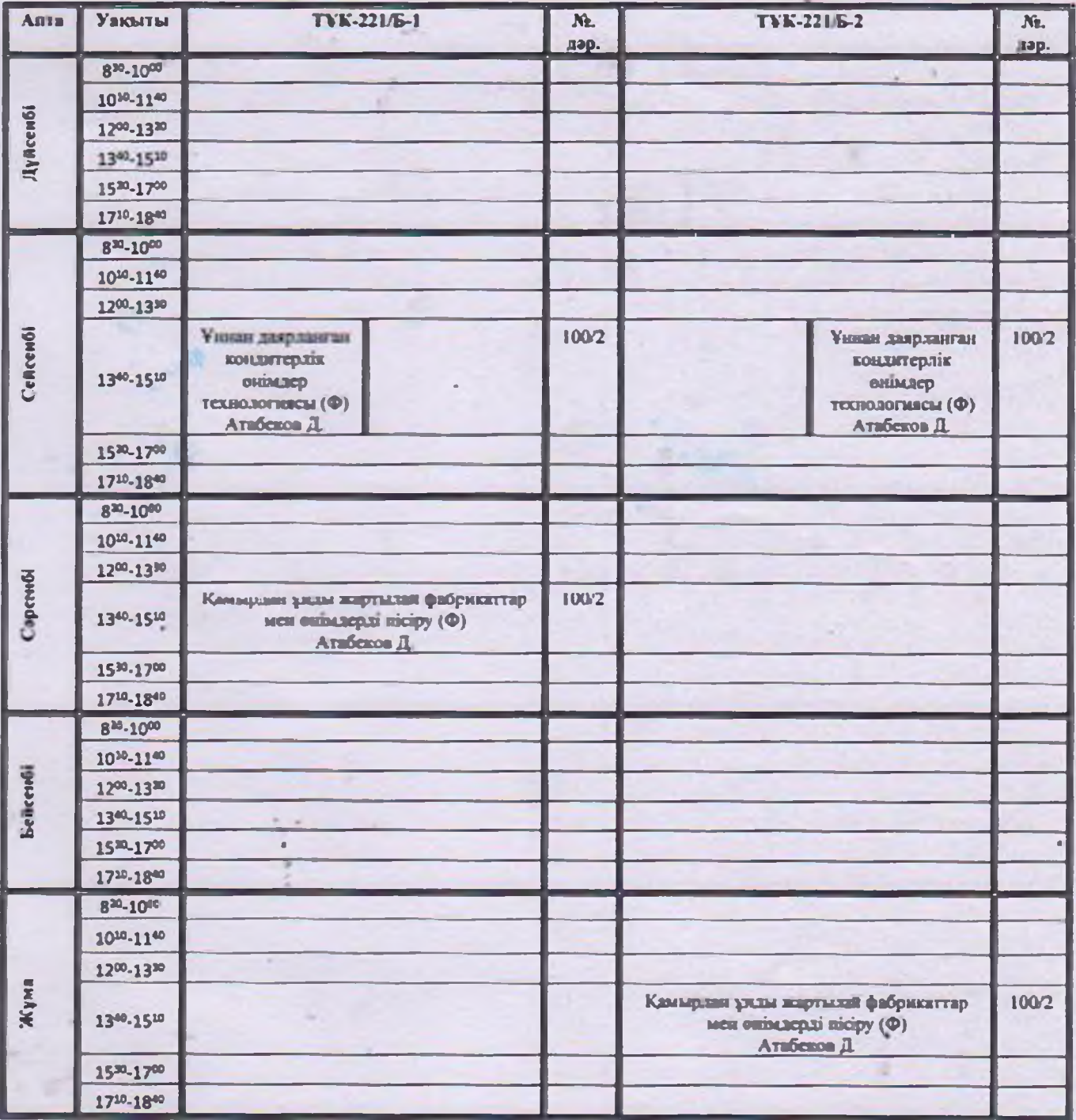

Басшынын оку ісі бойынша орынбасары Балім ментерушісі annun

Н.А.Розакулова М.И. Тажибеков

Г.К. Исмандова «29» б8 2022 ж.

### 02110300 Графикалық және мультимедиялық дизайн мамандығы, 4S02110304 Графикалык дизайнер біліктілігі бойынша білім алушыларының сабақ кестесі 2022-2023 оқу жылы І семестр

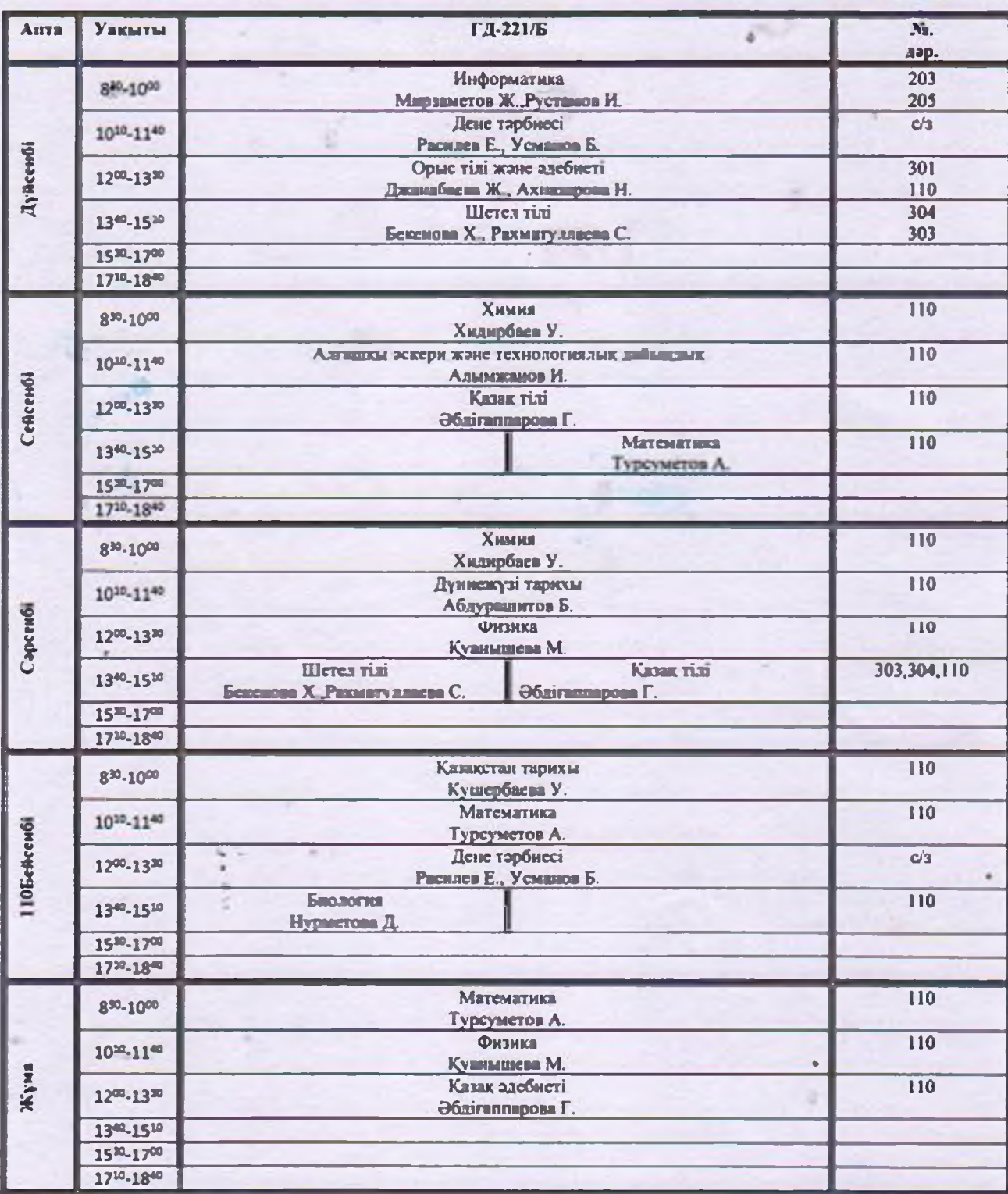

Колледж басински СУ 2022 ж.

БЕКЕТЕМИН

02110300 Графикалық және мультимедиялық дизайн мамандығы, 4S02110304 Графикалык дизайнер біліктілігі бойынша білім алушыларының факультатив сабақ кестесі 2022-20223 оқу жылы Гееместр

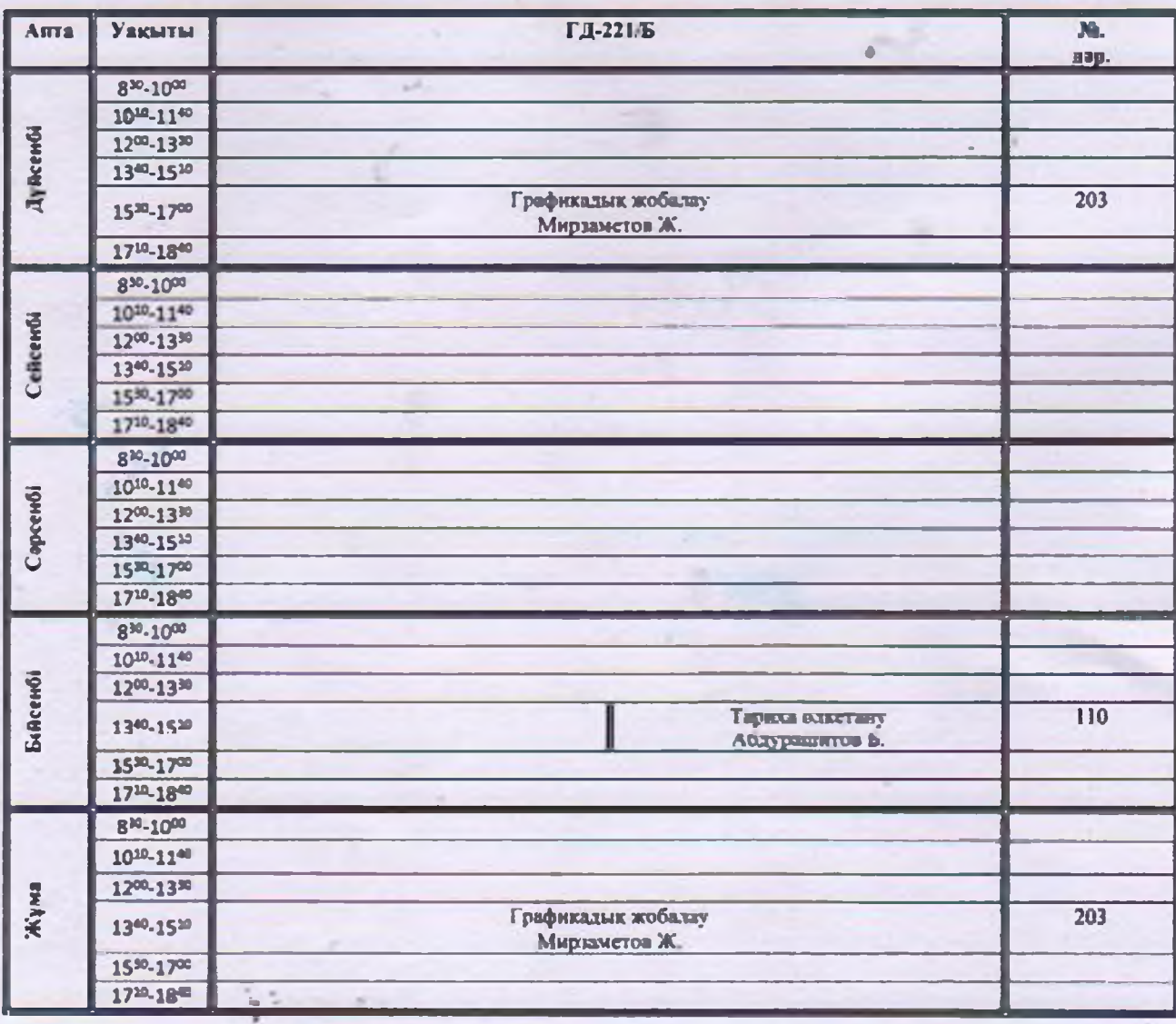

Басшынын оку ісі бойынша орынбасары  $\overline{\ast}$ Я.А.Розакулова Бөлім меңгерушісі marinez М.И. Тажибсков 1

*BEKITEMIN* KORREITE GARDINCH COMPANY Г.К. Исманлова 429 08 2022 ж.

0104000 - Кэсіптік білім беру (салалары бойынша) мамандығы, 0104013- Өндірістік оқыту шебері, техник (барлық аталымдар бойынша) біліктілігі бойынша білім алушыларының сабақ кестесі 2022-2023 оқу жылы І семестр

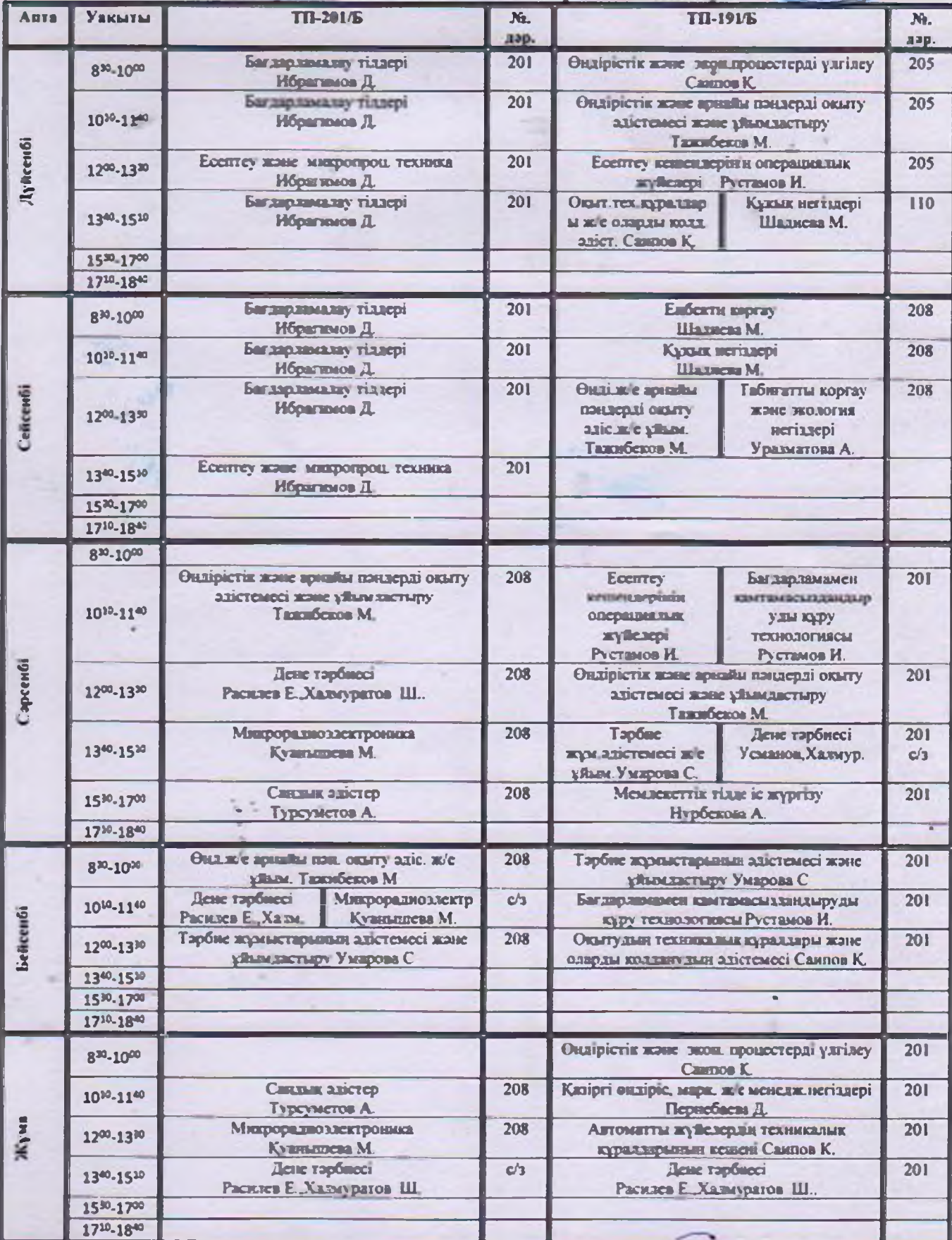

Басшының оқу ісі бойынша орынбасары arthure Балім меңгерушісі

Н.А.Розакулова М.И. Тажибеков

Konnex Germany (1999)

*<u>BEKITEMIH</u>* 

# 07150500 Дэнекерлеу ісі (түрлері бойынша) мамандығы, 3W07150501 Электр газымен дэнекерлеуші біліктілігі бойынша білім алушыларының сабақ кестесі 2022-2023 оқу жылы І семестр

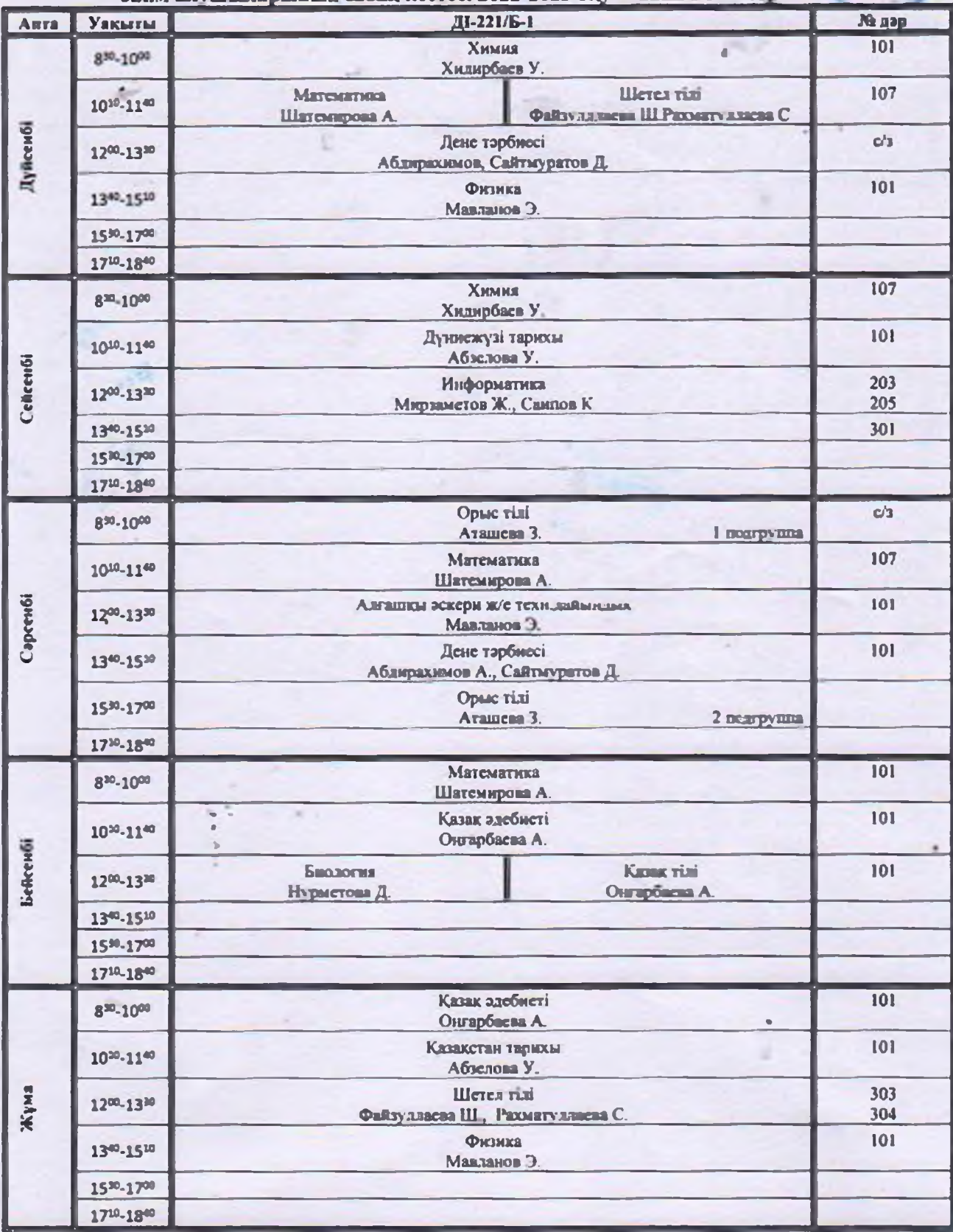

Басшының оқу ісі бойынша орынбасары Белім меңгерушісі

**Н.А.Розакулова** M.H. Taxis General

*BEKITEMIH* Колледк басшысы Г.К. Исманлова 429» 08 2022 ж.

10130300 - Тамактандыруды ұйымдастыру мамандығы, 3W10130302 - Аспязшы, 3W10130301 Кондитер-безендіруші біліктіліктері бойынша білім алушыларының сабақ кестесі 2022-2023 оку жылы 1 семес

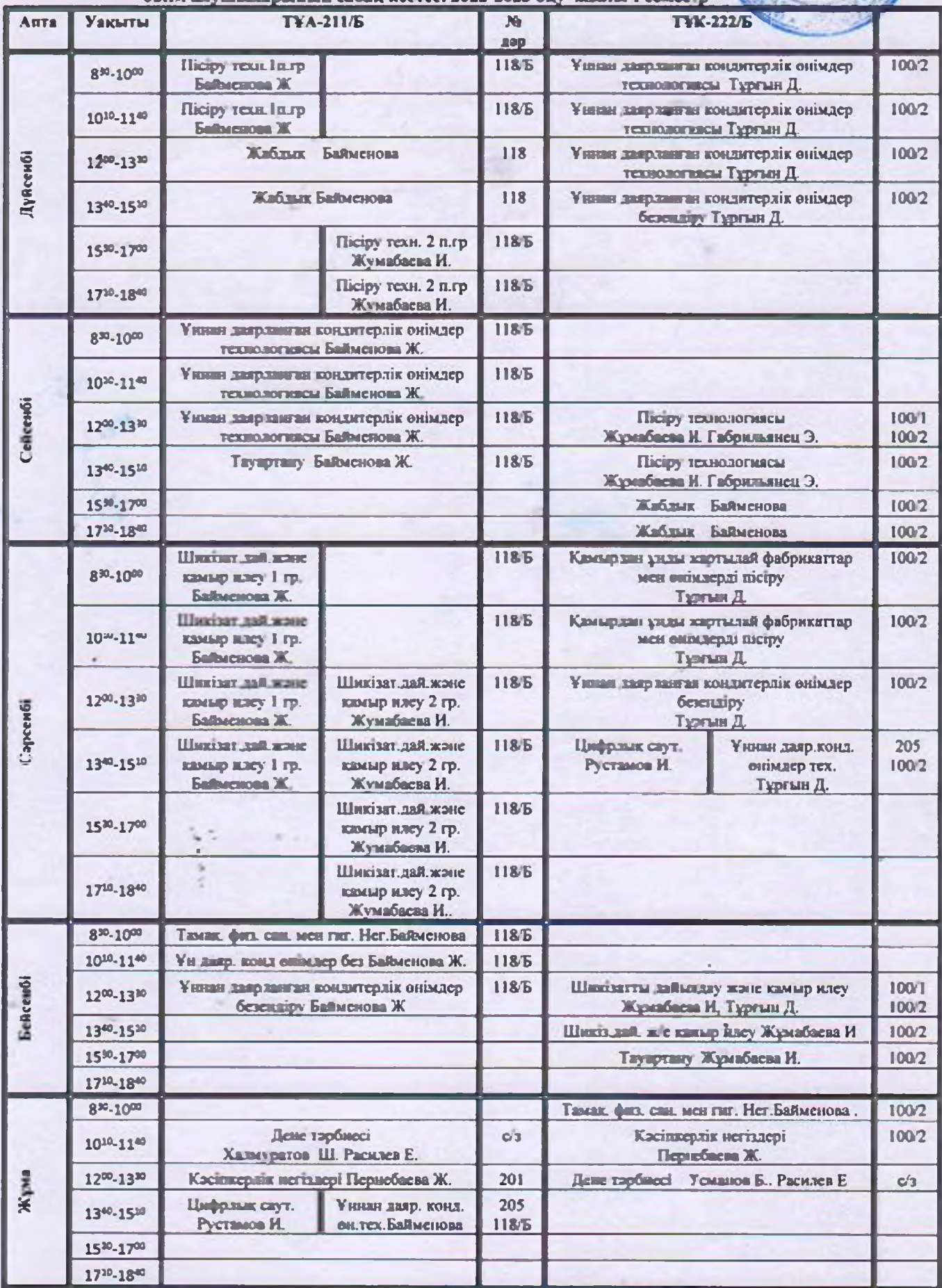

Басшынын оку ісі бойынша орынбасары М.А.Розакулова Балім менгерушісі Далинбасары М.И. Тажибеков